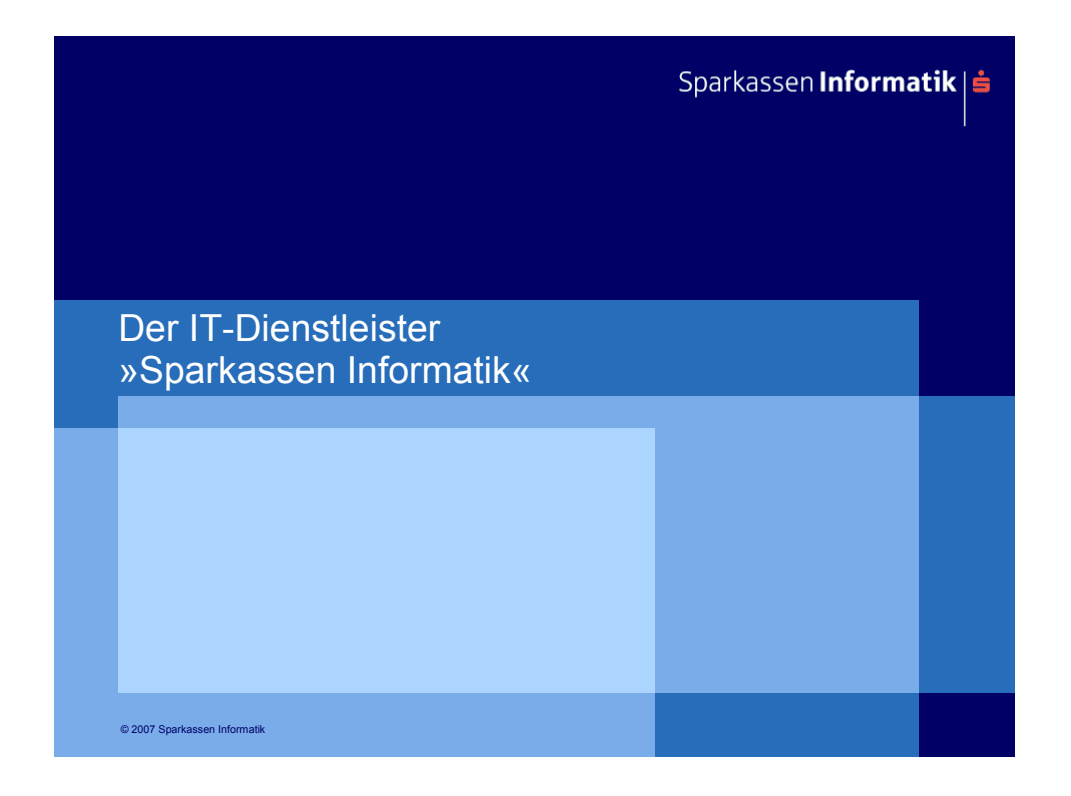

### **Agenda**

- ► Aktuelle Daten & Fakten (Porträt)
- ► Einordnung in die IT-Branche (Wettbewerb)

Sparkassen Informatik|<mark>≐</mark>

- ► Historie / Vorgängerunternehmen
- ► Sparkassen-Finanzgruppe (Verbund)
- ► Wesentliche Aufgaben & Ziele

© 2007 Sparkassen Informatik Seite 2 SI-Unternehmenspräsentation

### **Die Sparkassen Informatik erbringt IT-Dienstleistungen für rund zwei Drittel aller deutschen Sparkassen …**

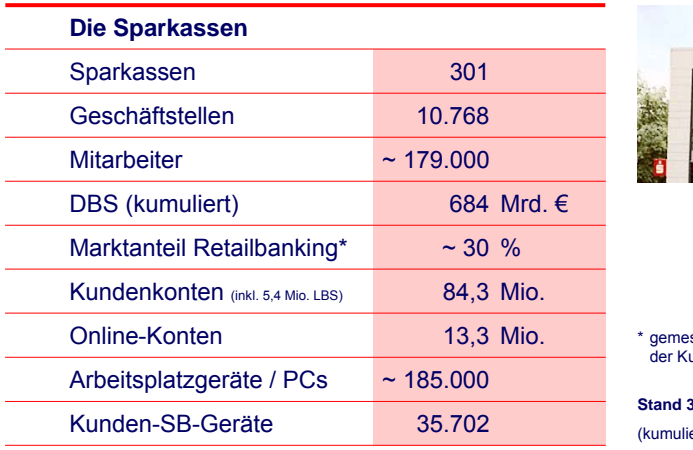

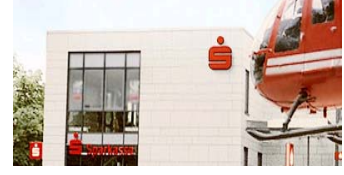

ssen an der Anzahl undengirokonten

**Stand 31.12.2006** ert SI & IZB)

© 2007 Sparkassen Informatik Seite 3 SI-Unternehmenspräsentation

Sparkassen **Informatik** | **≐** 

**... sowie für weitere Unternehmen der S-Finanzgruppe wie Landesbanken, Landesbausparkassen und Versicherungen**

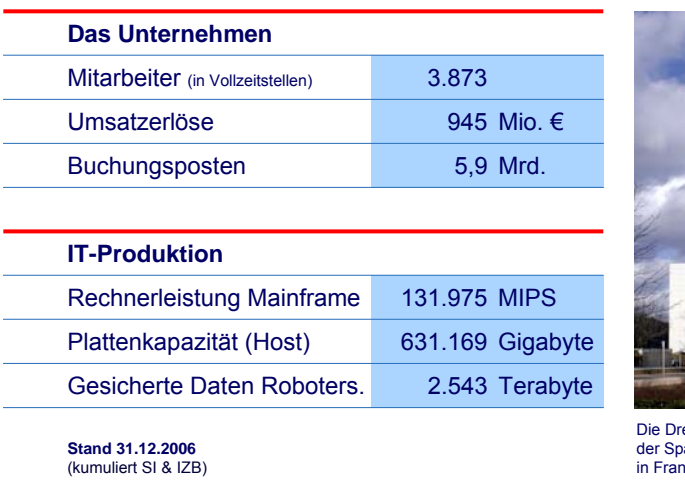

© 2007 Sparkassen Informatik Seite 4 SI-Unternehmenspräsentation

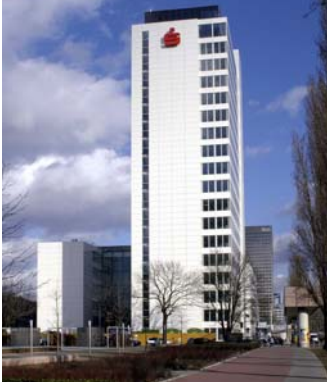

ehscheibe der Sparkassen Informatik in Frankfurt am Main

Sparkassen **Informatik** | **ś** 

## **Das Geschäftsgebiet der Sparkassen Informatik**

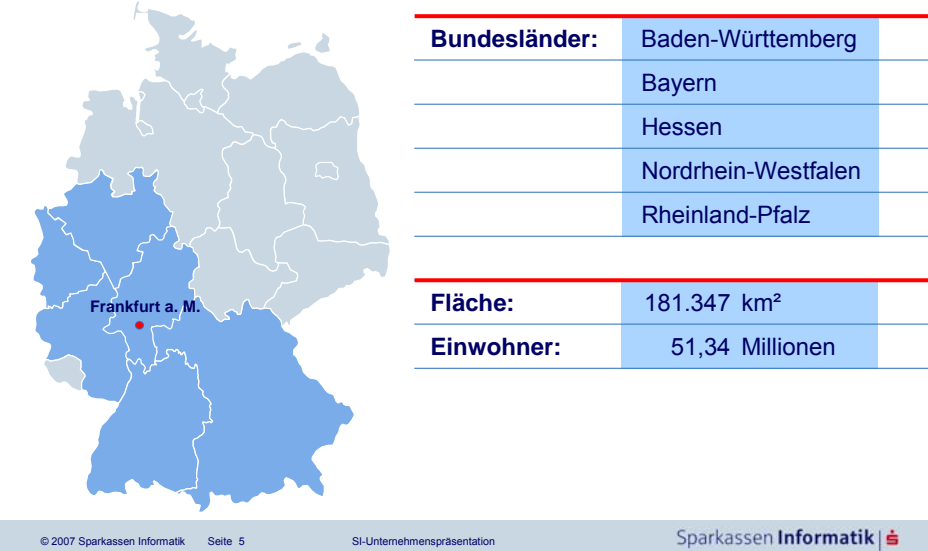

**Die Sparkassen halten über Gesellschaften und Verbände Anteile an der Sparkassen Informatik:**

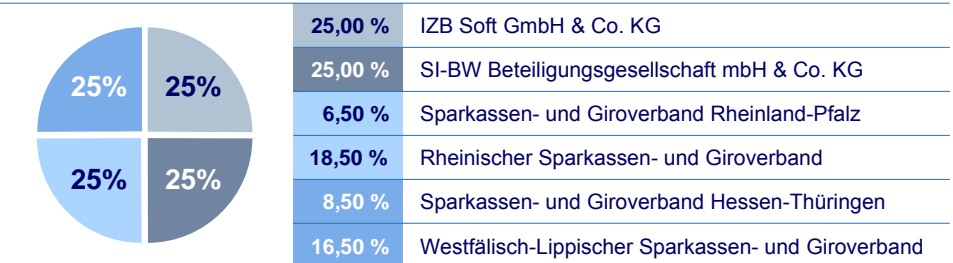

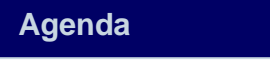

- ► Aktuelle Daten & Fakten (Porträt)
- ► Einordnung in die IT-Branche (Wettbewerb)
- ► Historie / Vorgängerunternehmen
- ► Sparkassen-Finanzgruppe (Verbund)
- ► Wesentliche Aufgaben & Ziele

© 2007 Sparkassen Informatik Seite 7 SI-Unternehmenspräsentation

**Direkter Mitwettbewerber innerhalb der S-Finanzgruppe ist die FinanzIT mit Sitz in Hannover**

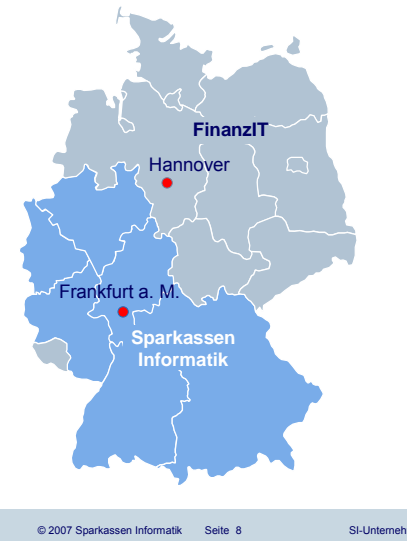

#### **Basisdaten Sparkassen Informatik**

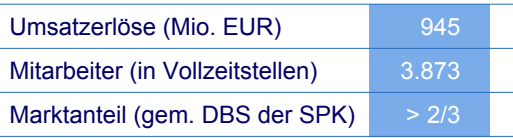

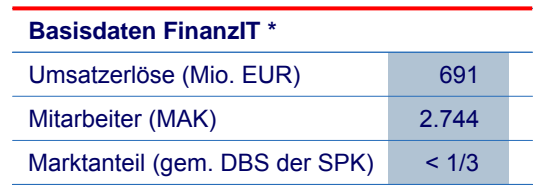

\* Quelle: Geschäftsbericht 2005 der FinanzIT

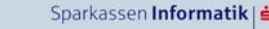

Sparkassen **Informatik** | **≐** 

## **Die Sparkassen Informatik steht aber auch außerhalb der S-Finanzgruppe im Wettbewerb –**

Führende IT-Serviceunternehmen in Deutschland 2005: (1/2)

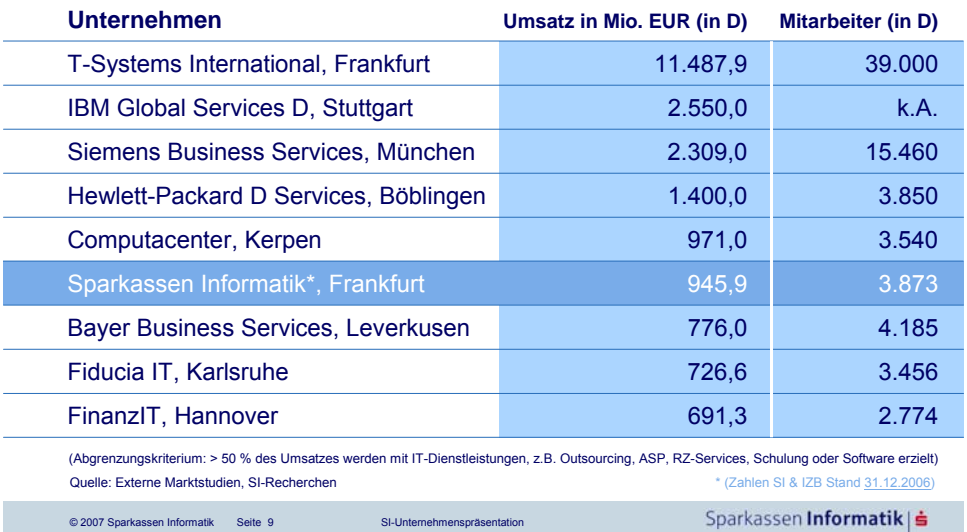

### **Die Sparkassen Informatik steht aber auch außerhalb der S-Finanzgruppe im Wettbewerb –** Führende IT-Serviceunternehmen in Deutschland 2005: (2/2)

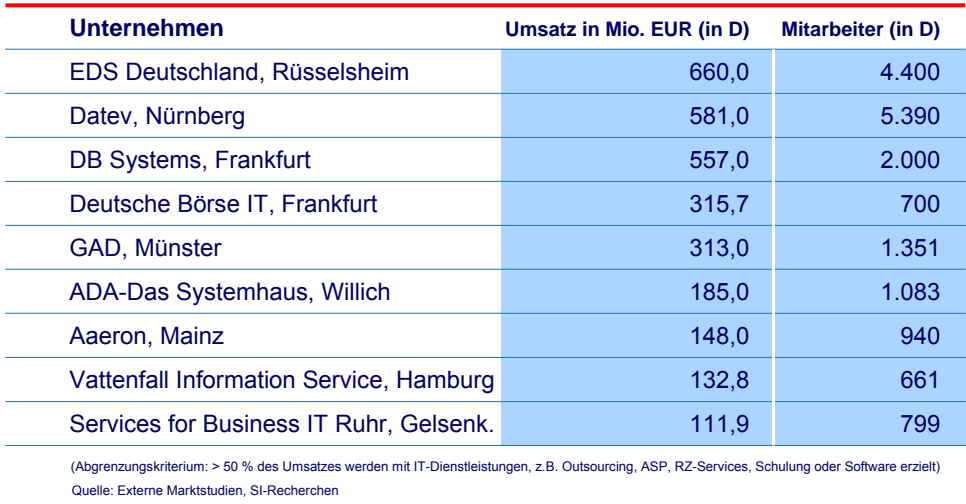

Sparkassen **Informatik** | **≐** 

© 2007 Sparkassen Informatik Seite 10 SI-Unternehmenspräsentation

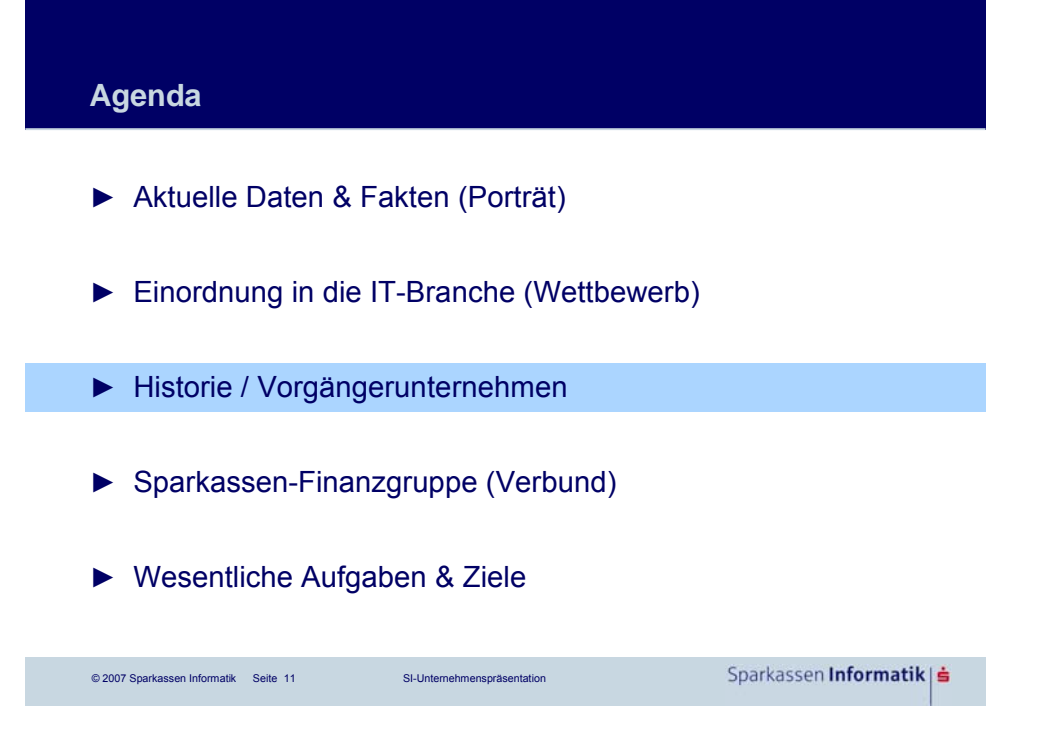

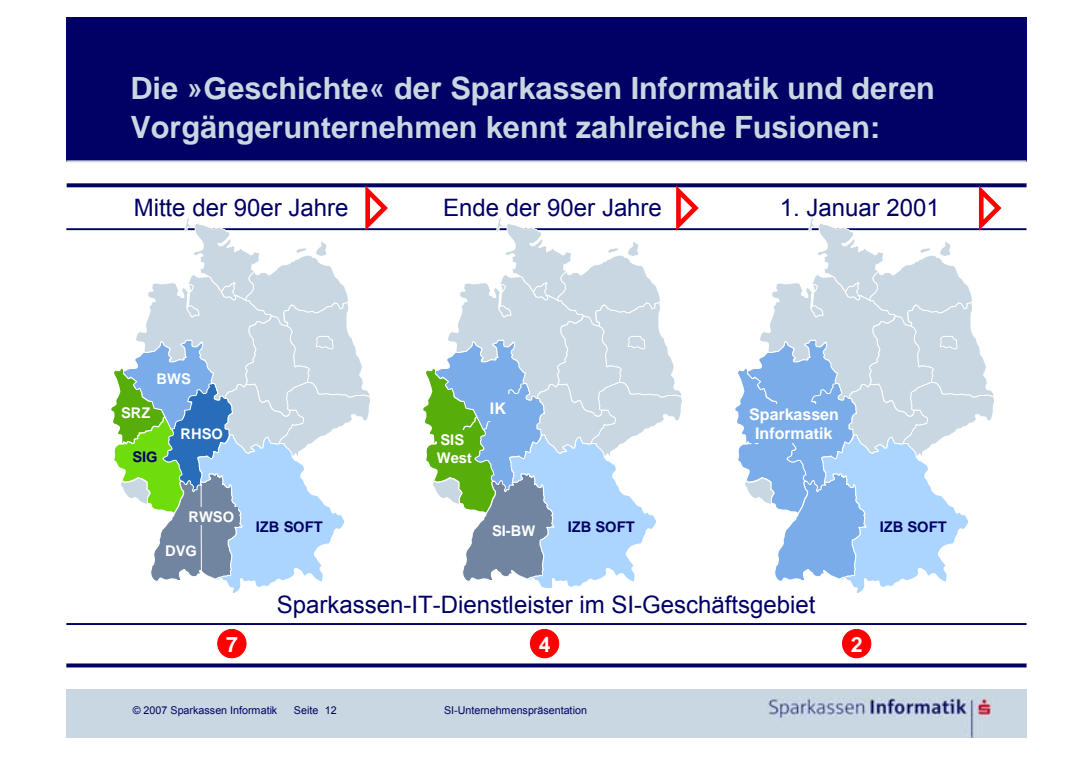

### **Die Sparkassen Informatik hat zum 1. Januar 2006 mit dem bayerischen IT-Dienstleister IZB Soft fusioniert**

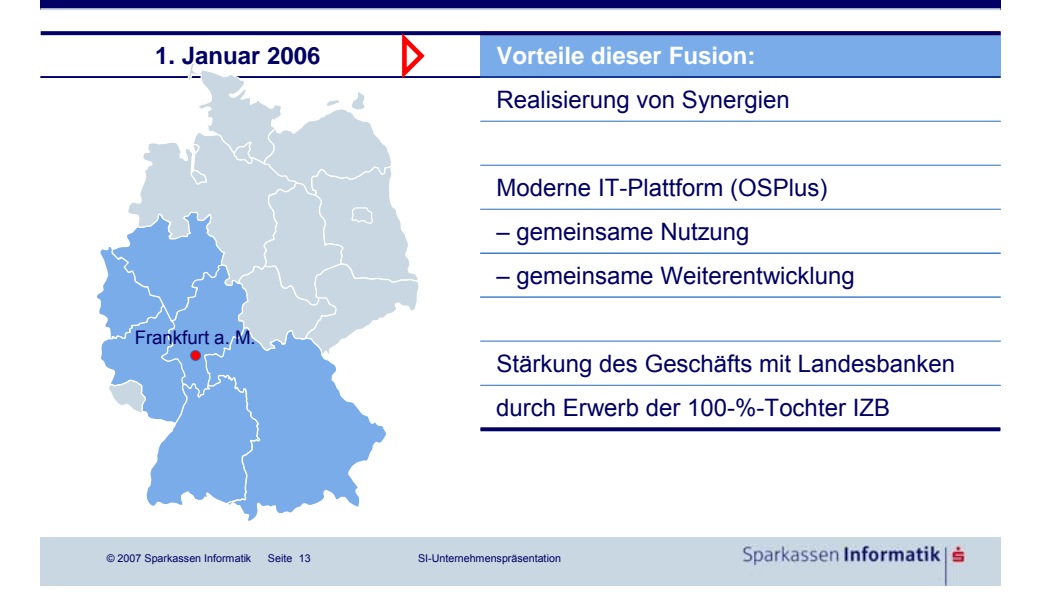

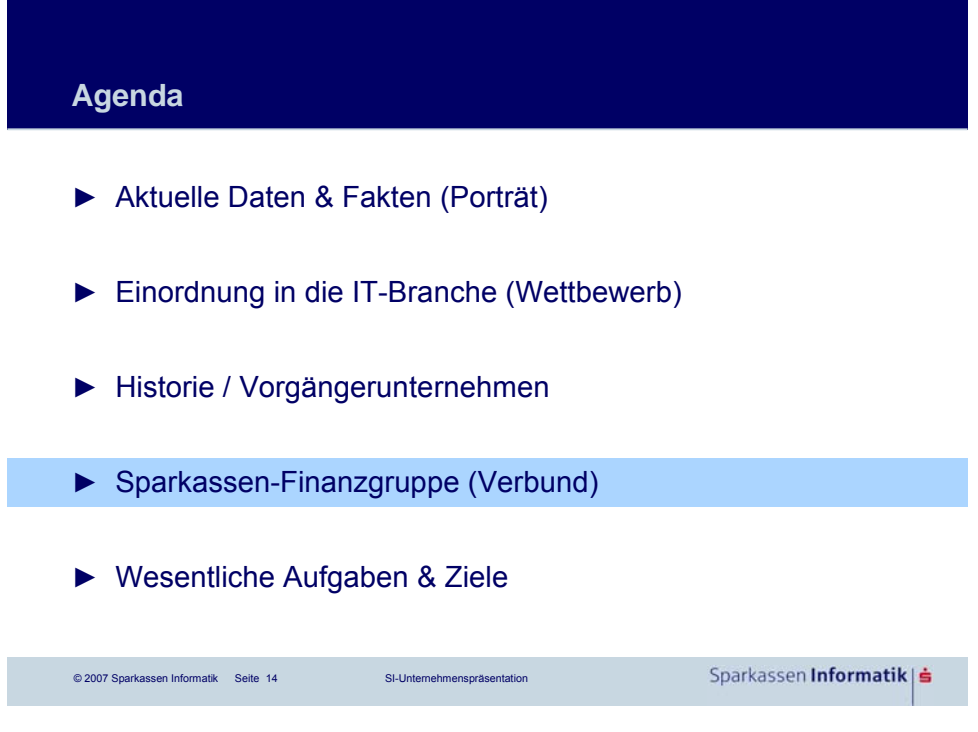

### **Die Kreditwirtschaft in Deutschland ist durch das sogenannte »Drei-Säulen-Modell« geprägt**

Drei-Säulen-Struktur der deutschen Kreditwirtschaft:

© 2007 Sparkassen Informatik Seite 15 SI-Unternehmenspräsentation

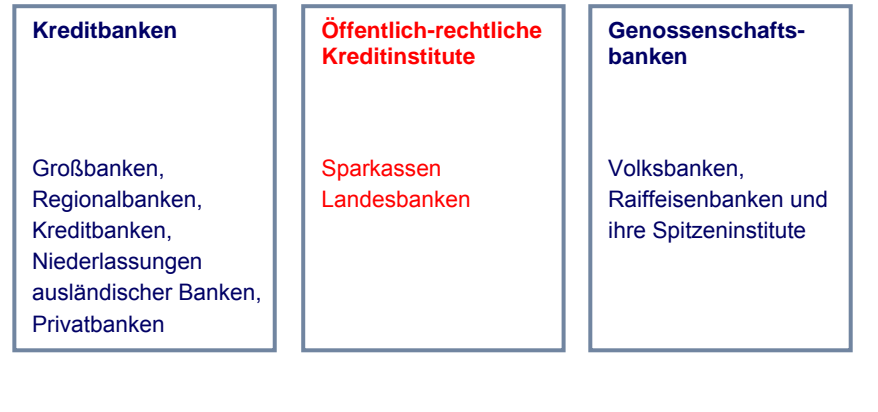

Sparkassen Informatik | ≐

### **Die S-Finanzgruppe ist in Deutschland Marktführer und zugleich die größte Finanzgruppe der Welt (1/2)**

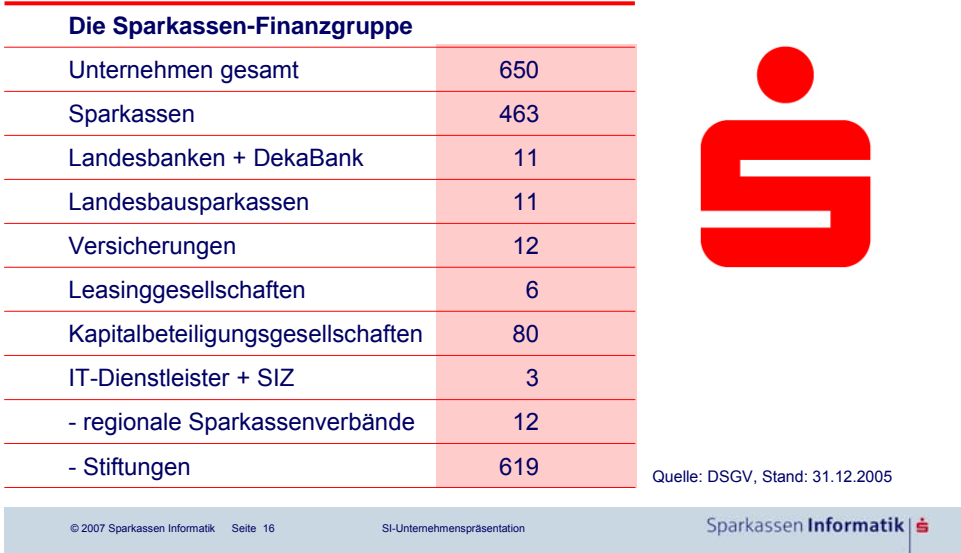

### **Die S-Finanzgruppe ist in Deutschland Marktführer und zugleich die größte Finanzgruppe der Welt (2/2)**

Sparkassen Informatik|<mark>≐</mark>

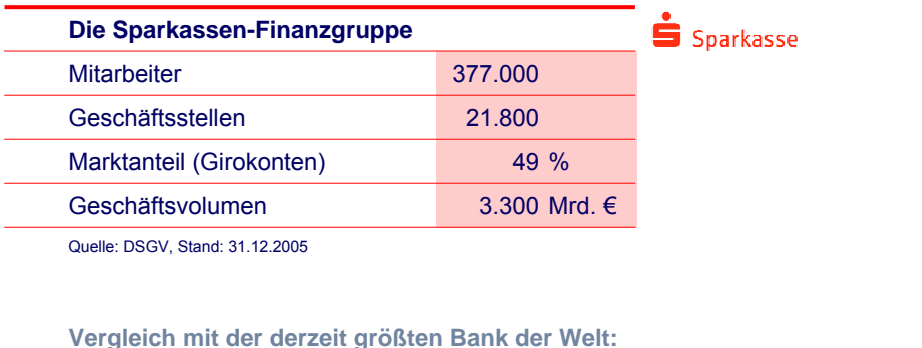

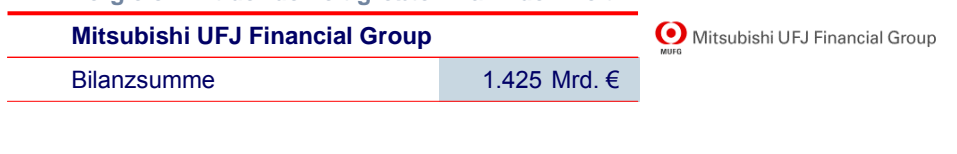

© 2007 Sparkassen Informatik Seite 17 SI-Unternehmenspräsentation

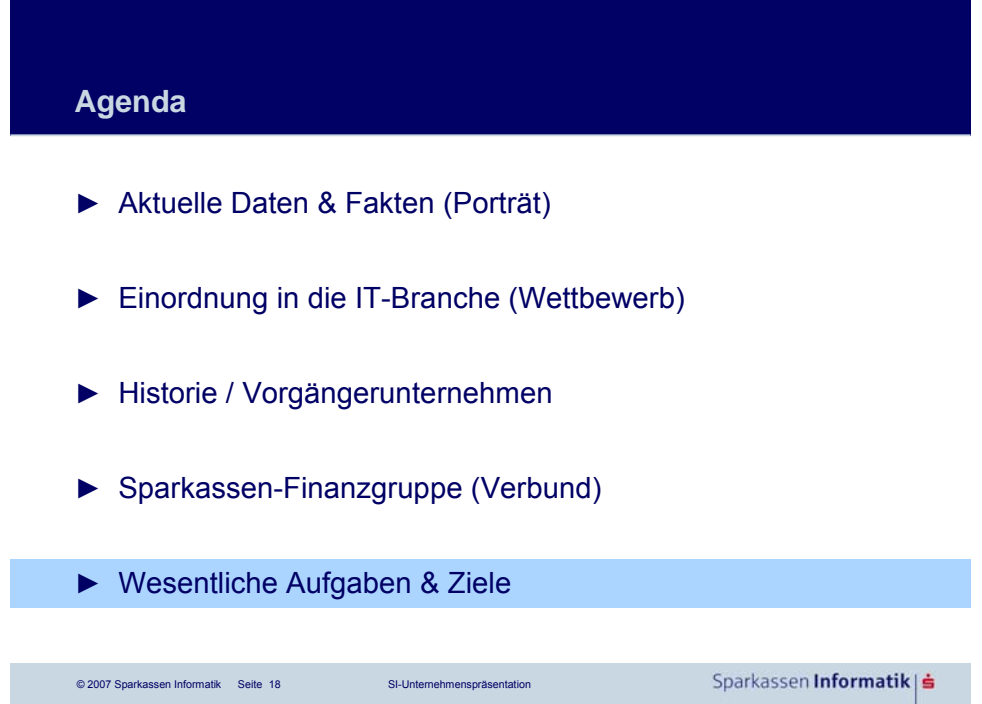

**Die Sparkassen Informatik versteht sich als »Partner für den Erfolg« ihrer Kunden**

> **Kernaufgabe der Sparkassen Informatik ist die Bereitstellung bedarfsgerechter, effizienter und kostengünstiger IT-Lösungen und -Services für ihre Kunden.**

> > Sparkassen Informatik | ≐

### **Die Sparkassenstrategie bestimmt das Angebot unseres Unternehmens**

© 2007 Sparkassen Informatik Seite 19 SI-Unternehmenspräsentation

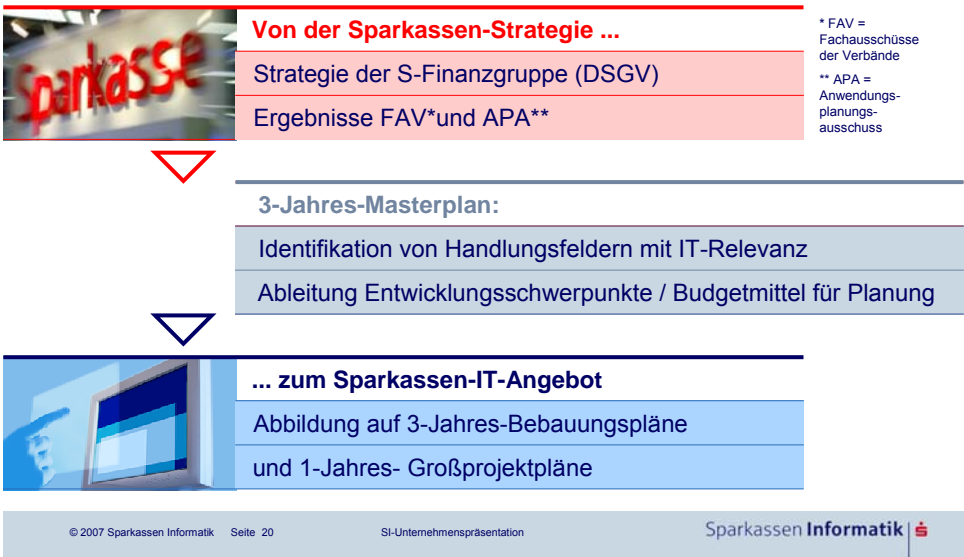

**Unser Unternehmen versteht sich dabei als Full-Service-IT-Dienstleister**

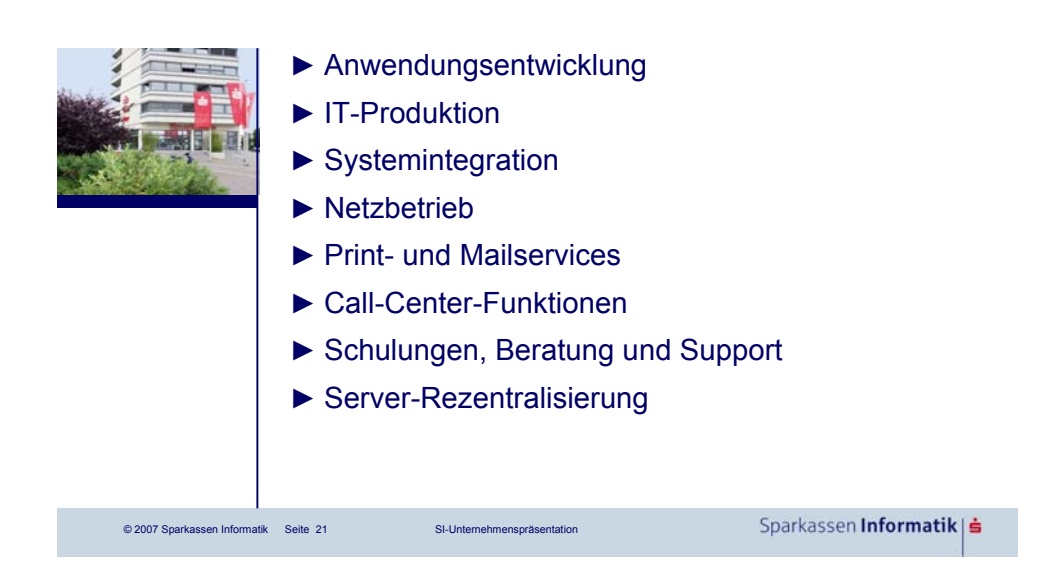

**Im Mittelpunkt steht die zukunftsfähige IT-Lösung OSPlus –** ein wesentliches »Asset« unseres Unternehmens und eine wertvolle Unterstützung im Wettbewerb

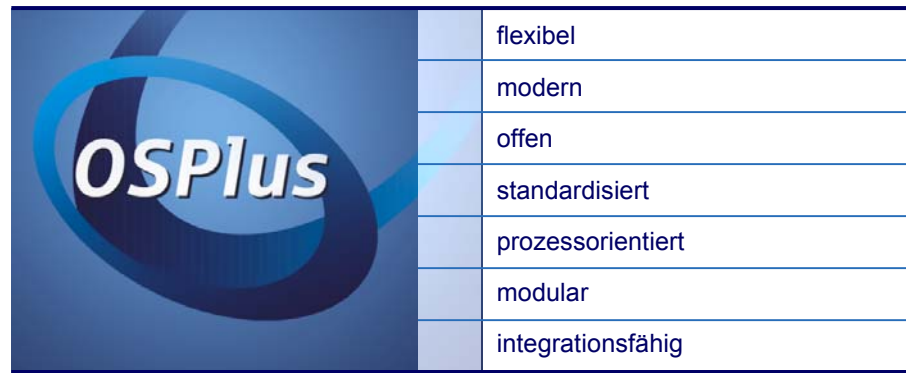

**Seit September 2005 arbeiten über 200 Sparkassen und deren rund 134.000 Mitarbeiter mit OSPlus. Zum Vergleich:**

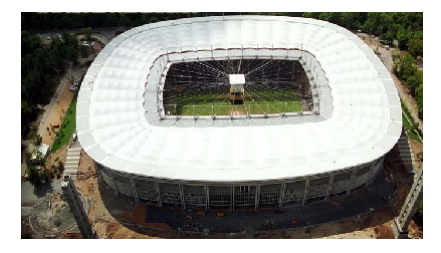

Diese Mitarbeiter würden zusammen das Frankfurter Erstliga-Fußballstadion drei Mal füllen.

\*Das Frankfurter Fußballstadion hat 44.000 Sitzplätze

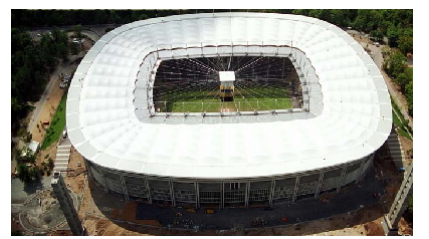

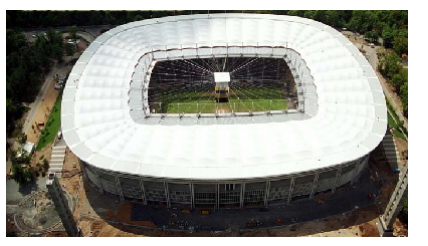

© 2007 Sparkassen Informatik Seite 23 SI-Unternehmenspräsentation

Sparkassen Informatik | ≐

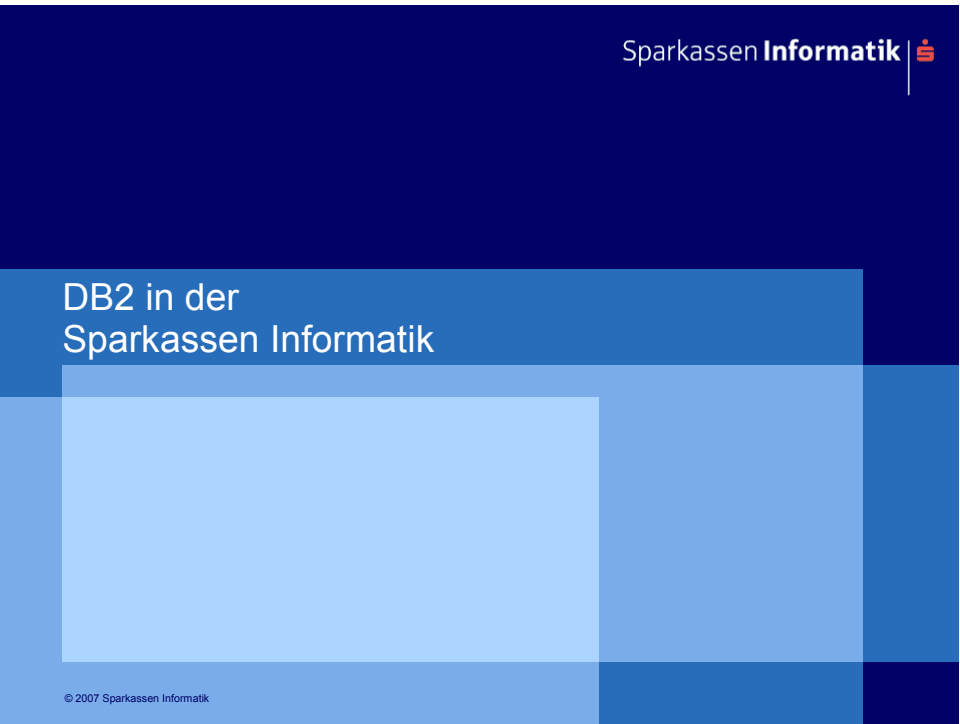

### **Im Zentrum des OSPlus steht die Datenhaltung im DB2**

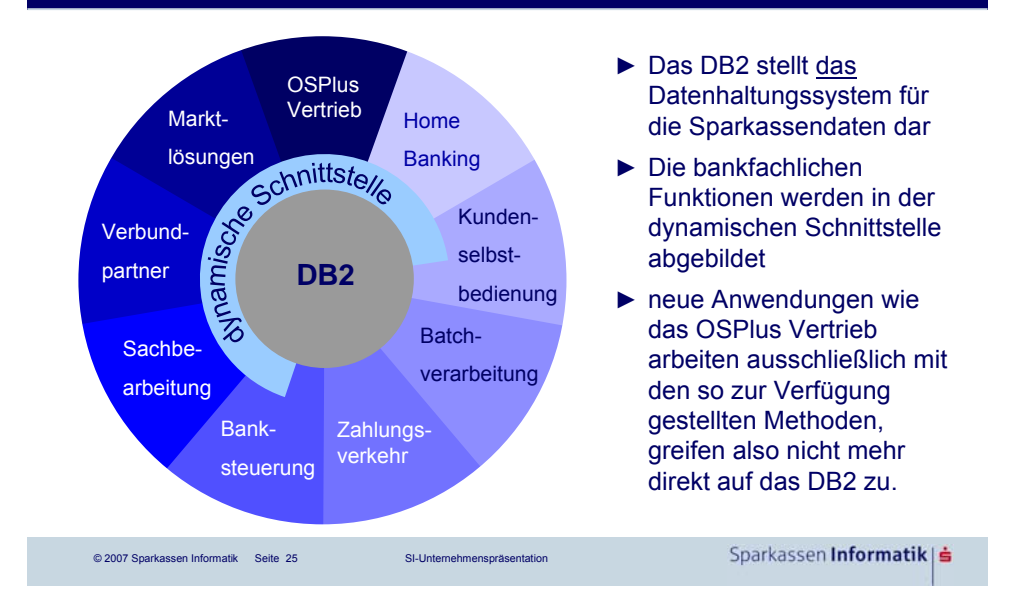

**Die Daten der Sparkassen liegen in zahlreichen DB2 Subsystemen**

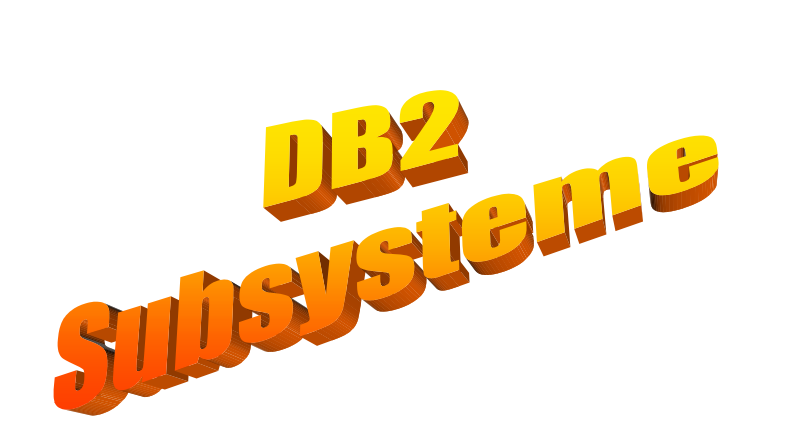

Sparkassen Informatik | s

### **Die Sparkassen sind in Regionen, die Regionen in Gruppen unterteilt**

- ► Die an der Sparkassen Informatik angeschlossenen Institute (=Sparkassen) sind 6 unterschiedlichen Regionen zugeordnet.
- ► Innerhalb der Regionen sind die Sparkassen in bis zu 8 Gruppen zusammengefasst. Die Zuordnung erfolgt nach Institutsgröße, so dass die Gruppen in etwa gleich stark sind.
- ► Zu jeder Gruppe gehört eine LPAR mit einem
	- ► operationalen DB2,
	- ► einem IIB-DB2 Member und
	- ► einem SB-DB2.
- ► Darüber hinaus wird auf jeder LPAR ein DB2-Member eines anderen operationalen und SB-DB2s produziert, das nur im Backupfall verwendet werden.

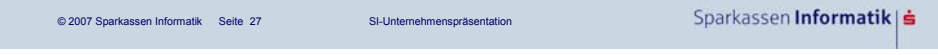

### **Das Backupsystem im Datasharingverbund bietet eine hohe Ausfallsicherheit. Hier als Beispiel die Region BW**

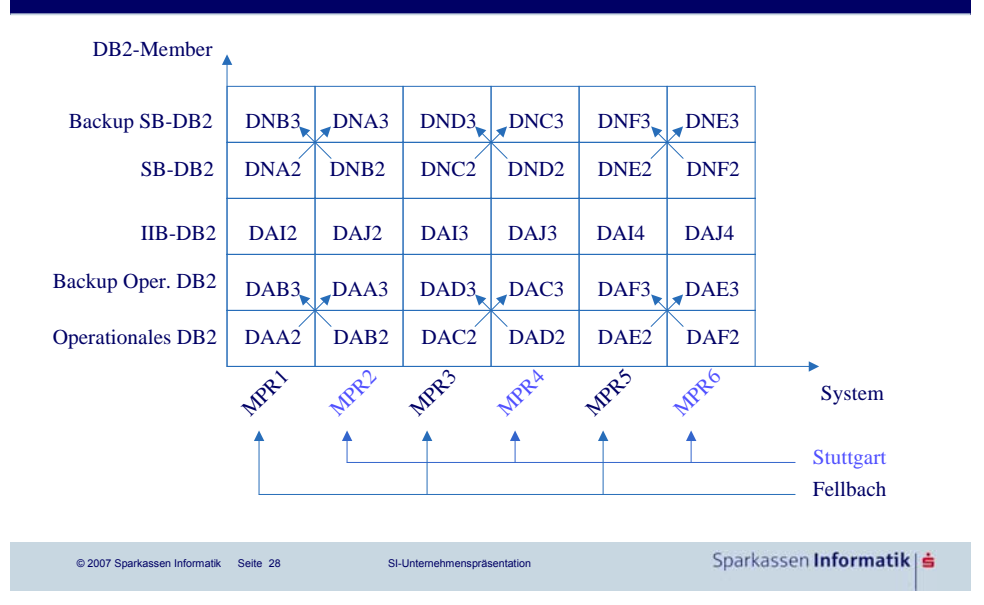

### **Datasharing**

- ► Mit Datasharing kann von verschiedenen Mainframes auf das gleiche DB2 Subsystem zugegriffen werden.
- ► Auf jedem Mainframe wird dabei ein DB2-Member der DB2- Gruppe gestartet.
- ► Dies hat Vorteile für
	- ► das Backupverfahren,
	- ► die Skalierbarkeit des Anwendungssystems,
	- ► die Wartungsfreundlichkeit des DB2 Systems.

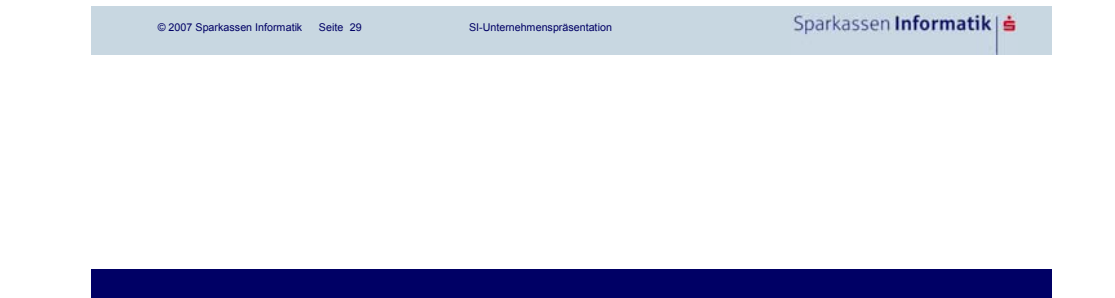

### **Deployment Verfahren**

© 2007 Sparkassen Informatik Seite 30 SI-Unternehmenspräsentation

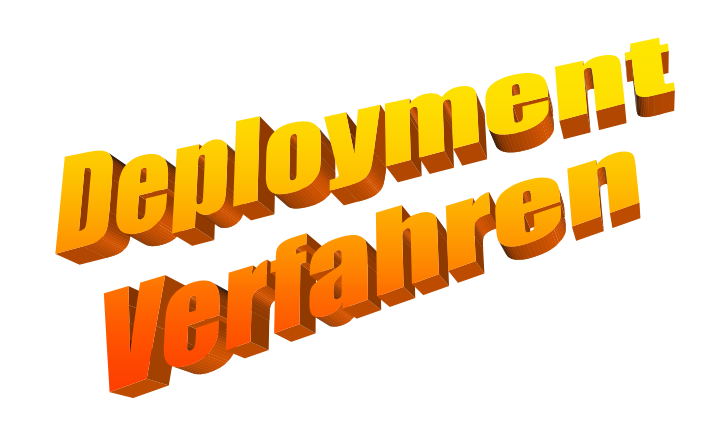

Sparkassen Informatik | ≐

### **Jede DB2-Tabelle des OSPlus ist einer der 3 Aggregationsstufen zugeordnet:**

### **Instituts-Tabelle**

- ► Daten genau eines Institutes (einer Sparkasse)
- ► physische Unabhängigkeit
- ► hoher Infrastruktur-Aufwand im DB2-System (Dateiallokationen)
	- ► Creator: S#I1, wobei #I1 der Institutsnummer entspricht
- ► INR als Spalte enthalten, jedoch nicht im Primary Key der Tabelle
- Im operationalen DB2 gibt es für jedes Institut etwa 1.440 unterschiedliche Tabellen. Bei 370 Instituten macht das über 530.000 Instituts-Tabellen.

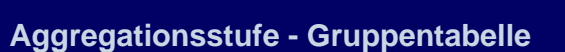

#### **Gruppen-Tabelle**

- ► Enthält Zeilen aller Institute einer Gruppe
- ► physische Abhängigkeit der Institute

© 2007 Sparkassen Informatik Seite 31 SI-Unternehmenspräsentation

- ► geringer Infrastruktur-Aufwand im DB2-System
- ► Creator: G#G1, wobei #G1 der Gruppennummer entspricht
- **INR im Primary Key der Tabelle**
- Institutsviews bilden die Daten jedes Servicenehmers ab
- ► Im operationalen DB2 gibt es etwa 1.050 unterschiedliche Tabellen, wobei auch Systemsoftware Gruppentabellen nutzen.

Sparkassen Informatik| ś

### **Aggregationsstufe - globale Tabelle**

### **Global-Tabelle**

- ► Operationales-Umfeld: Zeilen aller Institute einer Gruppe eines DB2
- ► IIB-Umfeld: Zeilen aller Institute aller Gruppen eines DB2
- ► hohe physische Abhängigkeit der Institute
- ► relativ geringer Infrastruktur-Aufwand im DB2-System
- ► Im operationalen DB2 gibt es etwa 400 unterschiedliche globale Tabellen, wobei auch Systemsoftware globale Tabellen nutzen.

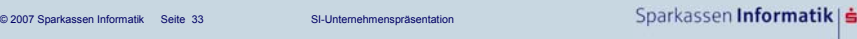

#### **Deployment Verfahren**

- ► Aufgrund der Vielzahl der zu verwaltenden Objekte werden in der Sparkassen Informatik effiziente Verteilmechanismen benötigt.
- ► Das Verteilverfahren muss aufgrund der vielen DB2 Systeme, der Vielzahl von Regionen, Gruppen und Mandanten parametrisierbar sein. Die Parameter stehen in Steuerungstabellen.
- ► Dies ist mit modernen GUI-Tools wie dem DB2 Command Center nicht zu leisten. Es kommen selbstgeschriebene Verteilverfahren zum Einsatz.

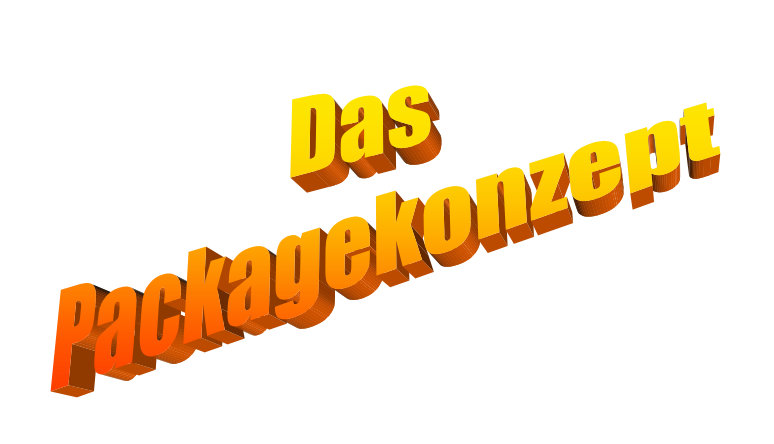

Sparkassen Informatik| ś

### **Das Packagekonzept**

© 2007 Sparkassen Informatik Seite 35 SI-Unternehmenspräsentation

- ► SQL Statements sind meistens in Programmen (Cobol, Assembler, C,Java) eingebettet. Man spricht dann von embedded SQL.
- Ein solches SQL-Programm soll für alle Mandanten verwendet werden.
- ► Damit das Programm nicht in über 370 Mandanten kopiert und compiliert werden muss, werden die SQL-Statements neutral formuliert, also ohne Angabe des Creators der Tabelle.
- ► Pro Mandant wird ein Package erstellt, das auf die Tabellen des Institutes zeigt.
- Das Package hat den gleichen Namen wie das Programm.
	- In der Collection sind die Mandanten kodiert.
- ► Im operationalen DB2 gibt es etwa 12.400 verschiedene Instituts-Packages, mit insgesamt über 130.000 SQL-Statements. Bei 370 Instituten macht das über 48 Mio. SQL-Statements.

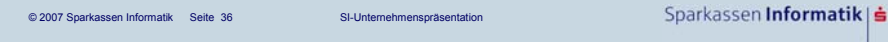

### **Das Packagekonzept - Institutspackages**

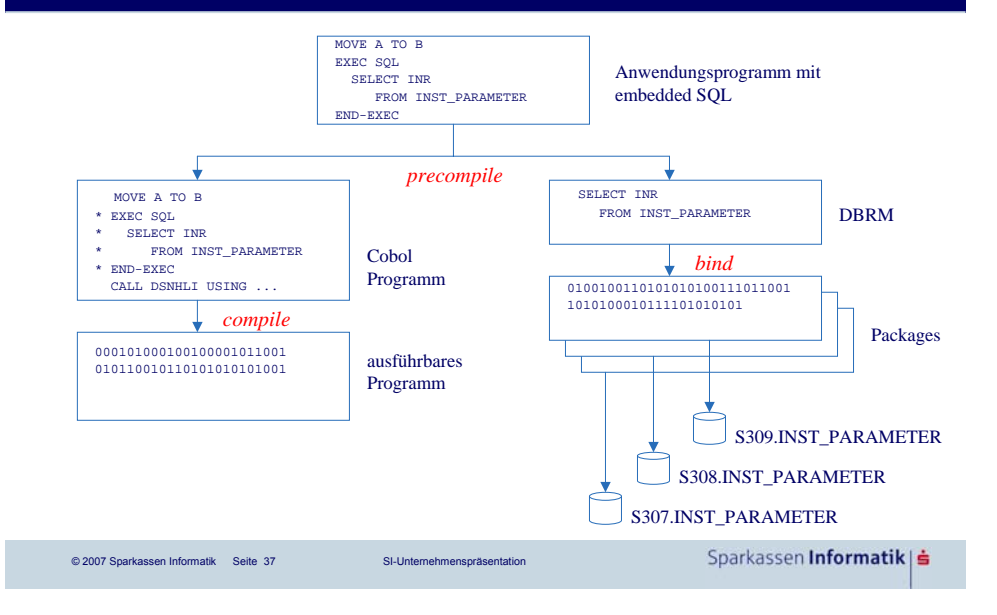

## **Das Packagekonzept - Mandantensteuerung in DB2 Anwendungen** ► In fast allen Anwendungsplänen werden alle Packages der entsprechenden Collection gebunden (generisch), z.B. SB008**307** PKLIST(**S307**.\*) ► Über die Anwendungspläne werden die richtigen Packages und damit die richtigen Tabellen angesprochen. ► Die Wahl des Anwendungsplanes erfolgt ► im Batch beim Aufruf des Programms, ► im IMS über den Transaktionscode und ► im CICS über den Planexit

© 2007 Sparkassen Informatik Seite 38 SI-Unternehmenspräsentation

### **Der Optimizer**

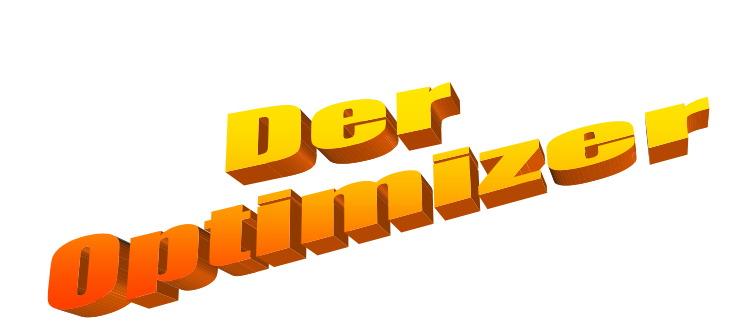

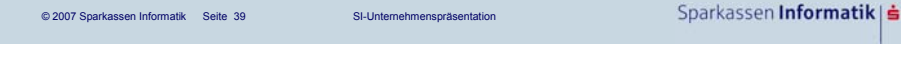

# **Der Optimizer**  ► SQL ist eine deklarative, keine imperative Sprache: ► Man sagt was man haben will, ► nicht wie das Ergebnis ermittelt werden soll. ► Die Übersetzung der in SQL formulierten Anfrage in imperative

- Anweisungen, den Zugriffspfad, übernimmt der Optimizer, ► Neben der Korrektheit des Ergebnisses steht die Performance im Vordergrund der Betrachtung. Unter der Performance des SQL-
	- Statements versteht man
		- ► die Laufzeit und
		- ► den CPU-Verbrauch.

### **Der Optimizer - PLAN\_TABLE**

- ► Der Optimizer kann den errechneten Zugriffspfad in der PLAN\_TABLE ablegen
- ► Der Zugriffspfad wird in der Regel im Package gespeichert, so dass dieser nicht vor jeder Ausführung eines SQL-Statements neu berechnet werden muss.
- ► Dies spart enorm viel CPU-Zeit.

© 2007 Sparkassen Informatik Seite 41 SI-Unternehmenspräsentation

© 2007 Sparkassen Informatik Seite 42 SI-Unternehmenspräsentation

► Bei dynamischem SQL wurde vor Einsatz des dynamic statement caches bei jeder Ausführung der Zugriffspfad neu ermittelt.

Sparkassen **Informatik** | **≐** 

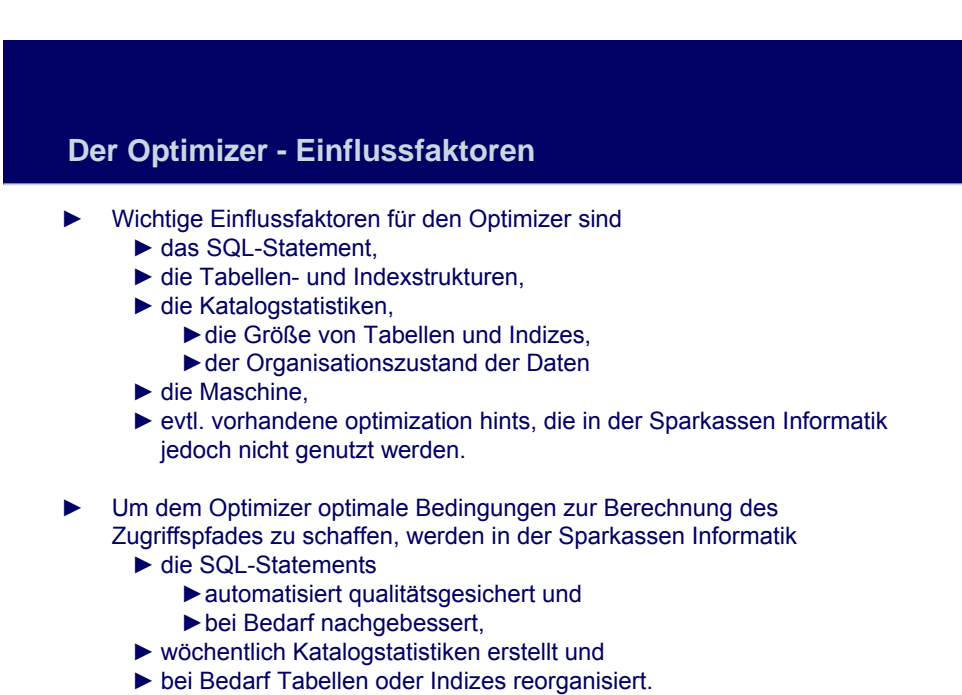

### **Der Optimizer in der Test-/Abnahmeumgebung**

- ► Die Tabellen der Test-/Abnahme-Institute enthalten in der Regel viel weniger Daten als die Tabellen in der Produktion.
- ► Die dort gewonnen Katalogstatistiken sind nicht repräsentativ für Produktionsinstitute.
- ► Deshalb wird der Optimizer im Test- / Abnahme-DB2 andere Zugriffspfade errechnen als in der Produktionsumgebung.
- ► Dies macht eine Abschätzung von Laufzeit und CPU-Verbrauch für die Produktion unmöglich.
- ► Aus diesem Grund werden die Katalogstatistiken aus der Produktion wöchentlich in die Katalogtabellen der Test-/Abnahme-Institute kopiert.
- ► Auf den so gewonnenen Katalogstatistiken errechnet der Optimizer die Zugriffspfade.

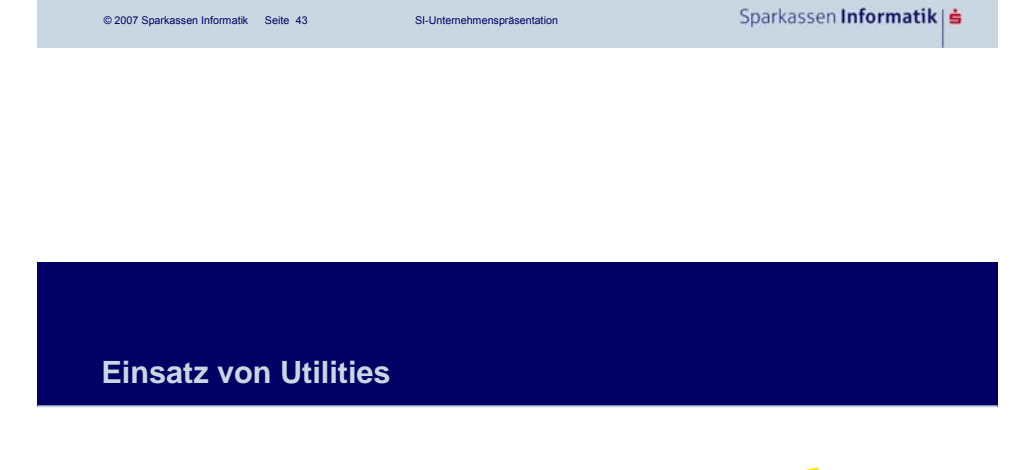

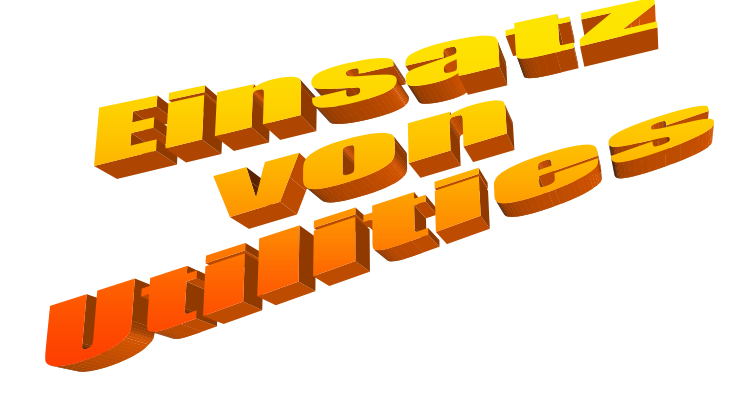

Sparkassen Informatik | ≐

© 2007 Sparkassen Informatik Seite 44 SI-Unternehmenspräsentation

### **Im OSPlus gelten folgende Designkriterien**

#### **Generelle Aspekte zur Datenhaltung**

- Daten werden zentral gehalten.
- ► Nicht DB-gestützte Datenhaltung ist nur in begründeten Ausnahmen erlaubt.

#### **Mandantenfähigkeit**

- ► Paralleler Betrieb mehrerer Servicenehmer mit derselben Anwendung in einem DB2-Subsystem.
- ► Keine Behinderung durch Ressourcen, die nur einmal zur Verfügung stehen.

#### **24h-Fähigkeit**

- Tabellen-Design möglichst reorgfrei (gedrehter TS).
- Störungen des 24h-Betriebs sollen vermieden werden.
- Kein Load Utility.
- ► Keine regelmäßigen Reorganisationen.

Sparkassen Informatik| ś © 2007 Sparkassen Informatik Seite 45 SI-Unternehmenspräsentation

#### **Designkriterien - Reorgfreiheit**

- ► Reorganisationen stellten in der Vergangenheit Unterbrechungen dar. Erst mit Version 6 des DB2s wurde der Onlinereorg eingeführt.
- ► Banken können sich aufgrund ihrer 24-Stunden Anwendungen (Geldautomaten, Kontosauszugsdrucker, Internetbanking) Unterbrechungen nicht leisten.
- ► Das OSPlus wurde so designed, dass es weitgehend reorgfrei ist.
- ► Dies wurde dadurch erreicht, dass in den meisten Schlüsselspalten mit einem synthetischem Schlüssel, einem gedrehten Timestamp gearbeitet wird.
- ► Damit wird eine möglichst gleichmäßige Verteilung der Daten in Index und Tabelle erreicht.
- ► Mit dem gedrehten Timestamp wird eine Fusionssicherheit hergestellt, da die Institutsnummer Teil des Schlüssels ist

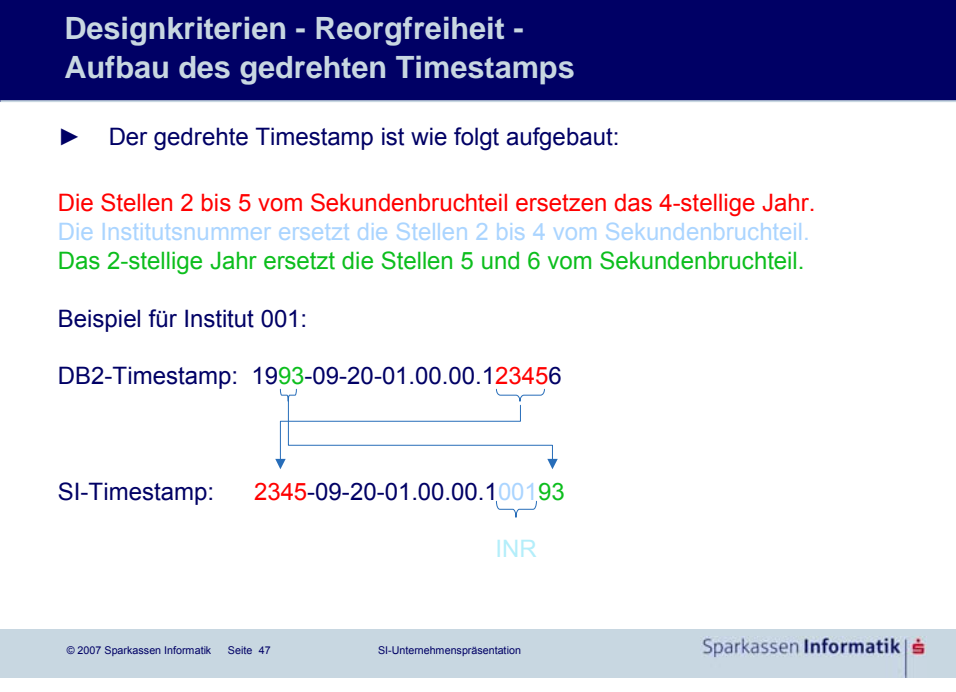

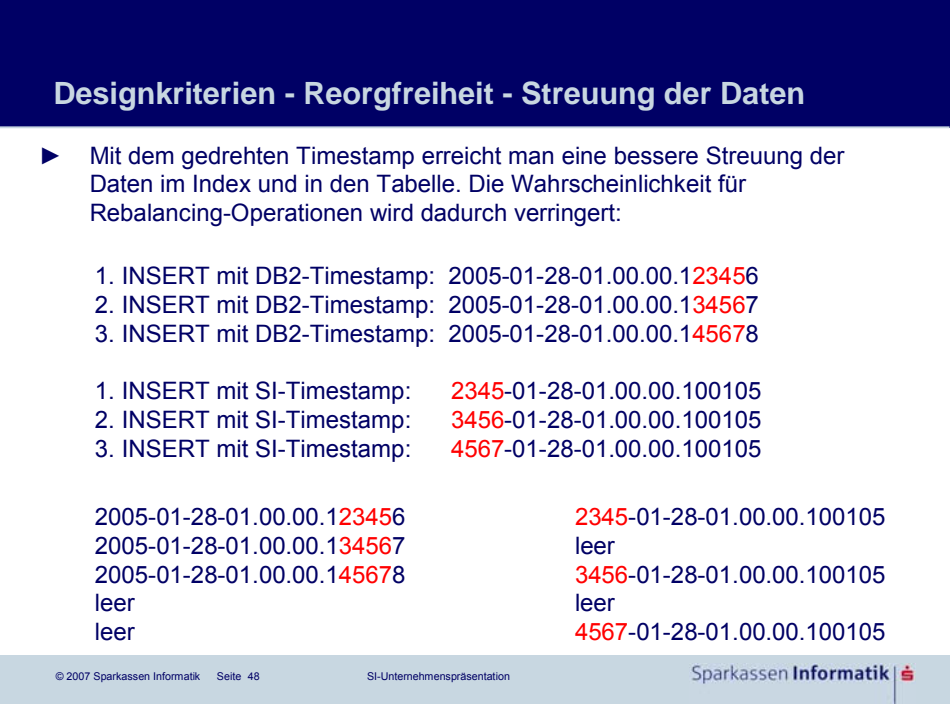

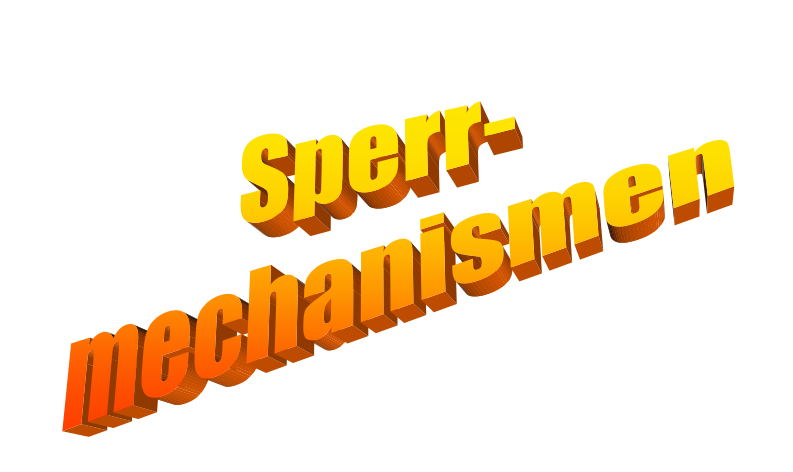

# **Förderung von Parallelität**

© 2007 Sparkassen Informatik Seite 49 SI-Unternehmenspräsentation

- ► Ein wichtiges Merkmal einer Datenbank ist die Fähigkeit konkurrierende Zugriffe verarbeiten zu können.
- ► Dies spielt im Bankengeschäft eine besonders große Rolle, z.B. greifen verschiedene Kunden über unterschiedliche Geldautomaten gleichzeitig auf die Konten- und Umsatz-Datenbank zu.
- ► Damit zwei Anwender den gleichen Datensatz nicht gleichzeitig bearbeiten können, muss eine Datenbanksystem Sperrmechanismen bereitstellen.
- ► Im DB2 kann aus verschiedenen Sperrebenen (Pagelevel- oder Rowlevel Locking) ausgewählt werden.
- ► Dies bietet Lösungsansätze für Parallelverarbeitung ohne Datenverlust (Lost Update Problematik).
- ► Locking kann aber auch störend wirken in Situationen in denen
	- ►Deadlocks oder ►Timeouts
	- auftreten.

© 2007 Sparkassen Informatik Seite 50 SI-Unternehmenspräsentation

Sparkassen Informatik | s

Sparkassen Informatik| ś

### **Förderung von Parallelität - Vermeidung von Lockouts**

- ► Vermeidung von Deadlocks durch
	- ►Synchronisation auf höherer Ebene,
	- ►gleiche Reihenfolge der Verarbeitung,
	- ►Einsatz von Commit,
	- ►Serialisierung der Anwendungen.
- ► Vermeidung von Timeouts durch
	- ►regelmäßige Commits in Batchverarbeitungen,
	- ►möglichst kurz laufende Transaktionen,
	- ►abhängig von fachlicher Logik, Commit innerhalb einer Transaktion,
	- ►DML ans Ende der LUW.

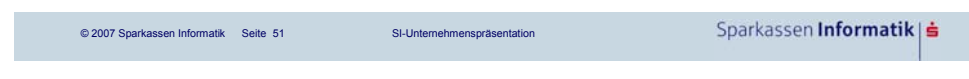

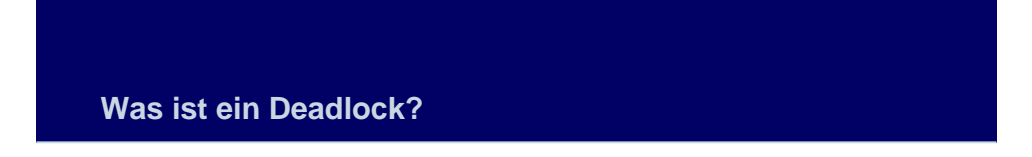

#### **Deadlock**

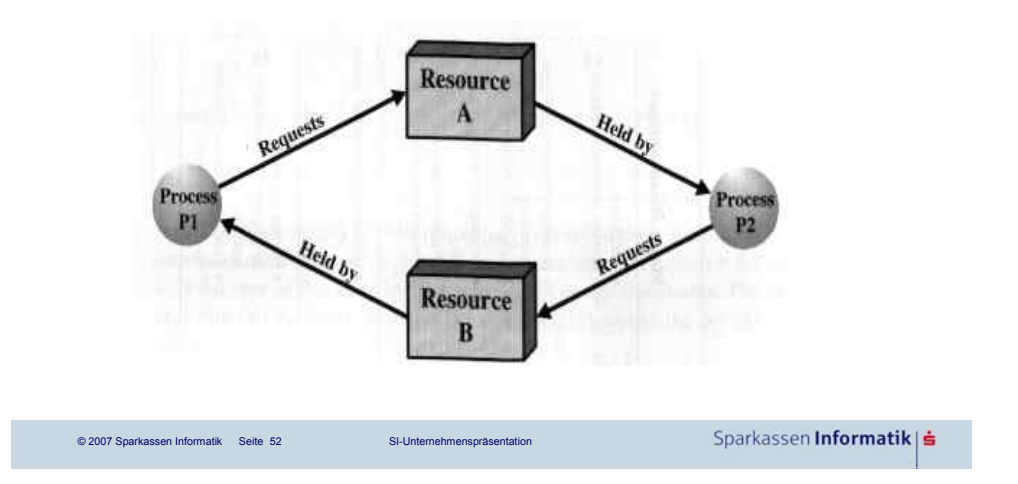

### **SQL-Standards**

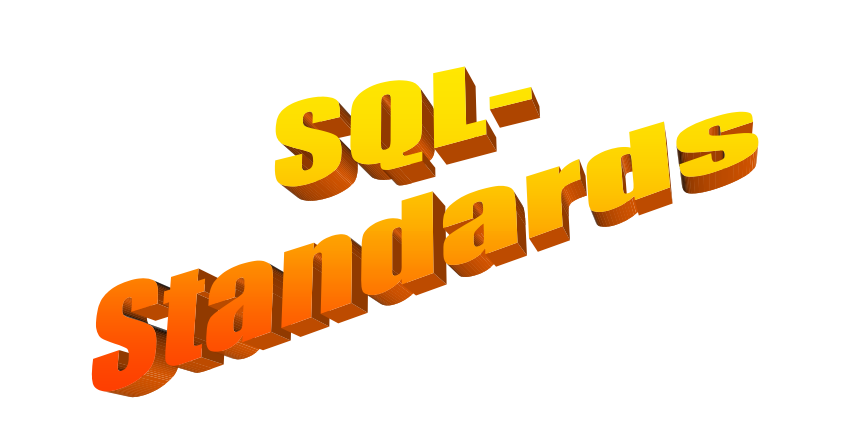

Sparkassen Informatik| ś

Sparkassen Informatik | s

### **SQL-Standards**

#### **Folgende SQL-Standards gelten in der SI:**

© 2007 Sparkassen Informatik Seite 53 SI-Unternehmenspräsentation

- ► Regeln, die bei der Umwandlung automatisch geprüft werden
- ► Regeln für die Verwendung von Hostvariablen
- ► Regeln für die Gestaltung der SELECT-Liste
- ► Regeln für die Wahl von Correlation Names
- ► Regeln für die Gestaltung von JOINs

© 2007 Sparkassen Informatik Seite 54 SI-Unternehmenspräsentation

- ► Regeln für die Gestaltung der WHERE-Clause
- ► Regeln für die Verwendung der Fetch-First-n-Rows-Only-Clause
- ► Regeln für die Verwendung der QUERYNO-Clause

### **SQL-Standards**

#### **Regeln, die bei der Umwandlung automatisch geprüft werden**

#### **Einbettung des DB-IQ/QA in die Umwandlungsprozedur**

- ► Qualitätssicherung ausgeschaltet
	- ► bei Generierung RC=13,
	- ► kein Verschieben auf eine höhere Stage oder Produktion.
- ► Qualitätssicherung eingeschaltet
	- ► untersucht die SQL-Statements auf Einhaltung der Regeln,
		- ► bei Regelverstoß RC=13,
		- ► Generierung wird abgebrochen ,
		- ► kein Verschieben auf eine höhere Stage oder Produktion.
- ► Die DBIQ-Prüfung ist auf allen Stages aktiv.

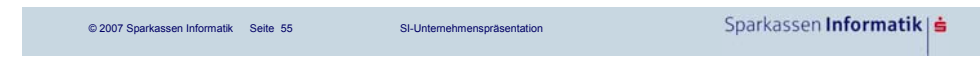

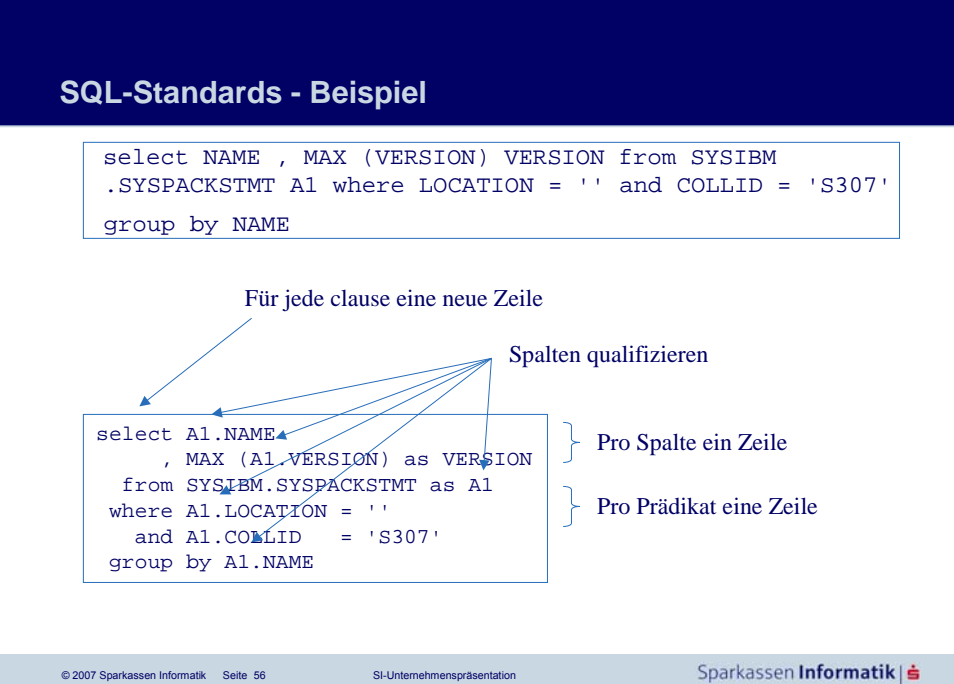

### **Sprach-Schnittstellen**

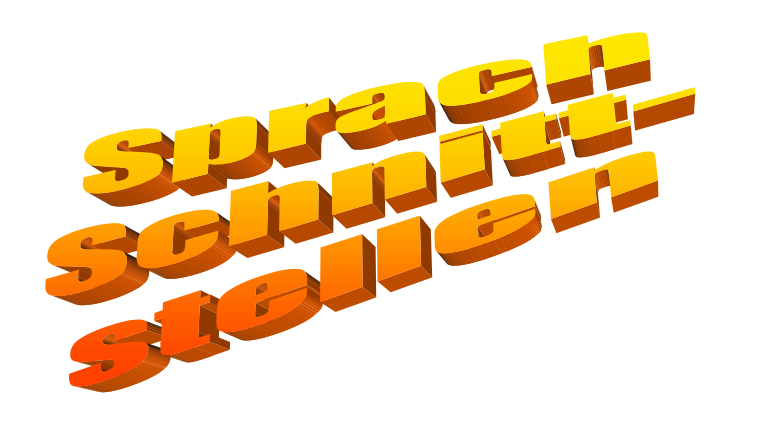

© 2007 Sparkassen Informatik Seite 57 SI-Unternehmenspräsentation

Sparkassen **Informatik** | **≐** 

### **Sprach-Schnittstellen**

- ► Über die SQL-Sprache teilt man dem Datenbanksystem welchen Daten man Lesen oder Verändern möchte.
- ► Das Ergebnis wird in Form von Tabellenzeilen zurück geliefert.
- ► Neben dem Ergebnis teilt das DB2 dem Anwender mit, ob die Ausführung des Statement erfolgreich war oder nicht.
- ► Diese Information wird in der SQLCA (SQL communication area) abgelegt.
- ► Zusätzliche Informationen liefert das GET DIAGNOSTICS Statement.
- ► Positive SQL-Codes stellen Warnungen dar.
- ► Negative SQL-Codes sind Fehler.

### **SQL Fehlerprogramm**

- ► In der Sparkassen Informatik gibt es ein zentrales Dienstprogramm, das aufgerufen wird, falls es zu einem negativen SQL-Code kommt.
- ► Das Fehlerprogramm protokolliert den Fehler und regiert je nach Umgebung unterschiedlich auf den SQL-Fehler.
- Bestimmte negative SQL-Codes können sinnvoll für eine Weiterverarbeitung genutzt werden, z.B. der Verstoß gegen einen unique Index (SQL-Code -803), hier kann ein erneuter Versuch mit einem neuen Schlüssel zum Erfolg führen
- ► Bei anderen SQL-Codes ist ein sinnvolles Weiterarbeiten unmöglich, z.B. Deadlock / Timeout (SQL-Code -911) mit impliziten Rollbacks.

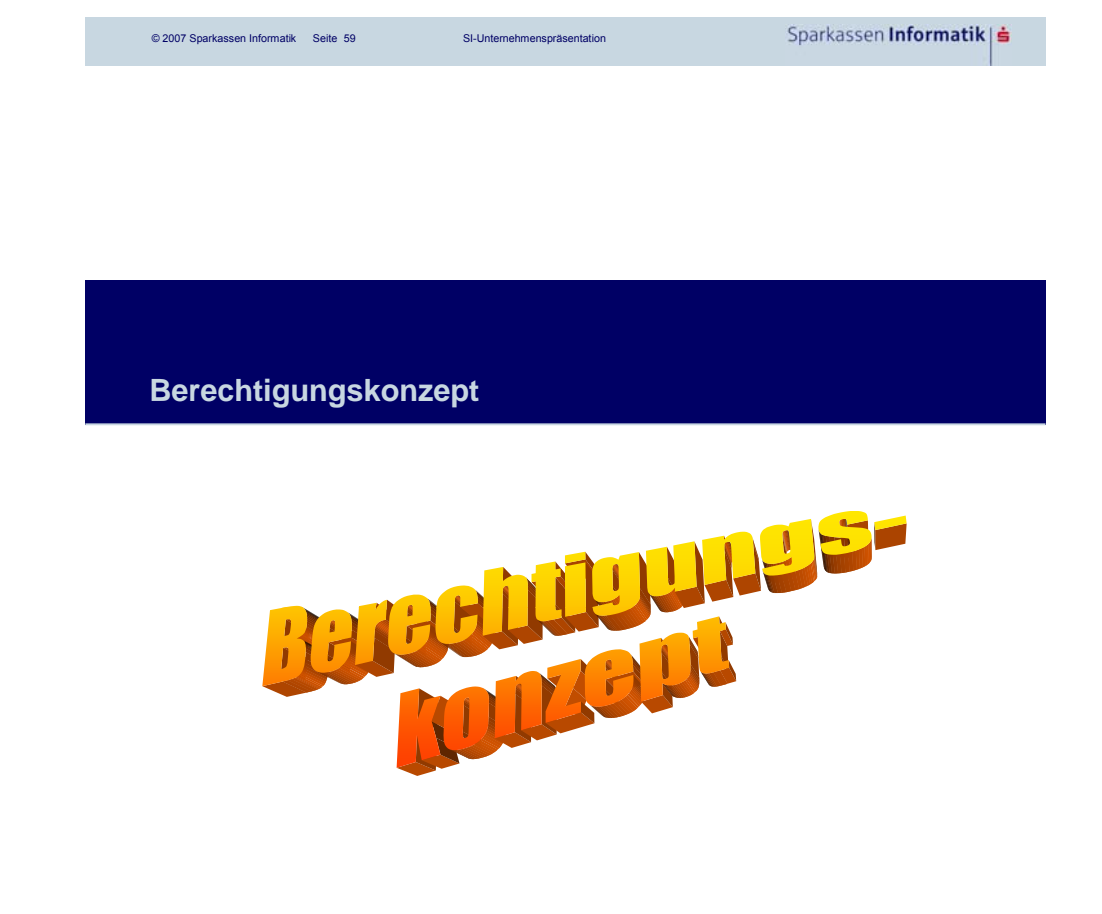

Sparkassen Informatik | s

© 2007 Sparkassen Informatik Seite 60 SI-Unternehmenspräsentation

### **Berechtigungskonzept**

- ► Ein wesentliches Merkmal einer Datenbank ist es, Berechtigungen auf Objekte verwalten zu können.
- ► In der Sparkassen Informatik gibt es die Tabellen des IIB-Bestandes auf denen die Sparkassenmitarbeiter SQL-Berechtigungen besitzen und weitergeben dürfen.
- ► Alle anderen Tabellen sind vor direktem Zugriff geschützt. Die Zugriffsberechtigung wird über die Anwendungspläne eingeräumt.
- ► Es kann also nur über in Programmen definierten Funktionen auf die Daten zugegriffen werden.
- ► Dies stellt einen wirksamen Schutz gegen Manipulationen von Daten dar.
- ► Berechtigungen für Administratoren werden über RACF Gruppen vergeben.

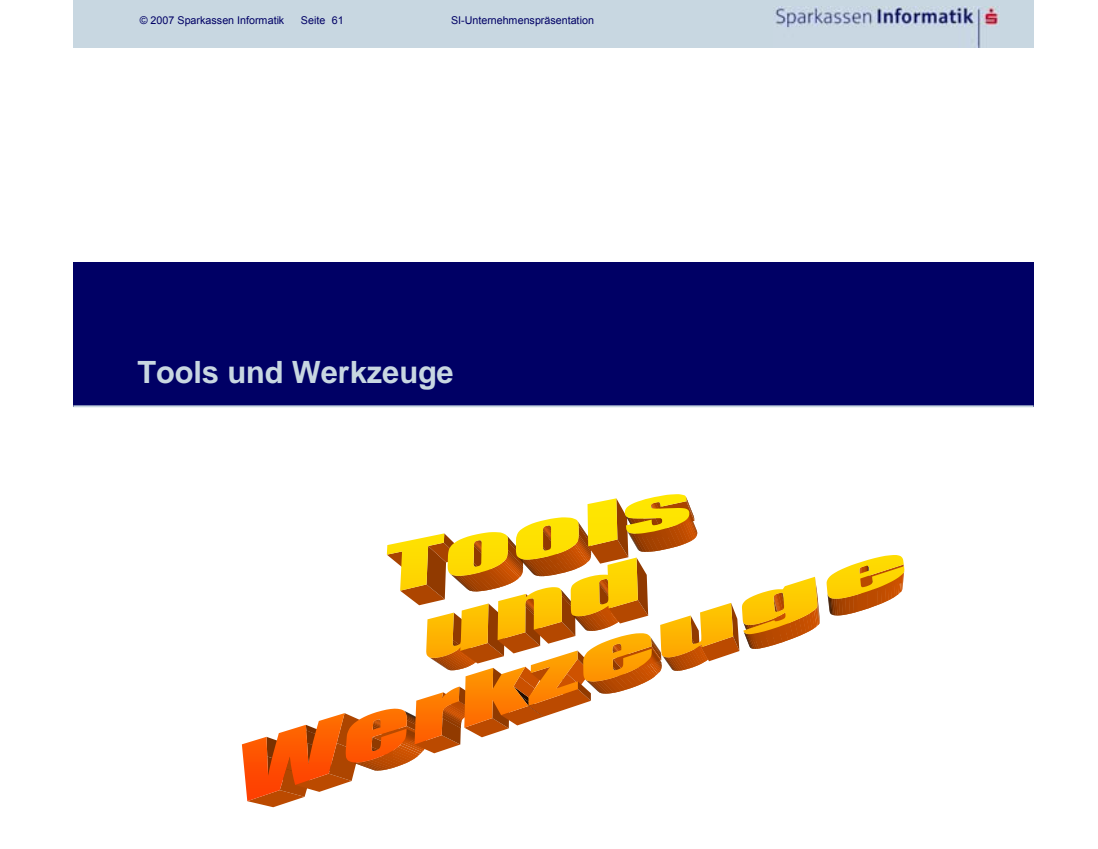

Sparkassen Informatik|≐

© 2007 Sparkassen Informatik Seite 62 SI-Unternehmenspräsentation

### **Tools und Werkzeuge**

► Für die Nutzung des DB2s auf dem z/OS werden verschiedene teils zugekaufte, teils selbstgeschriebene Werkzeuge verwendet

- ►Access
- ►Apptune
- ►Mainview
- ►Catalog Manager
- ►Change Manager
- ►DSNTEP2
- ►DB2-Korrekturverfahren
- ►MATool
- ►SQLPP
- ►TSO INR / TSO DB2SPK

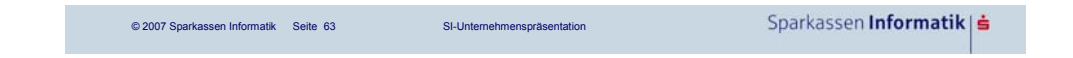

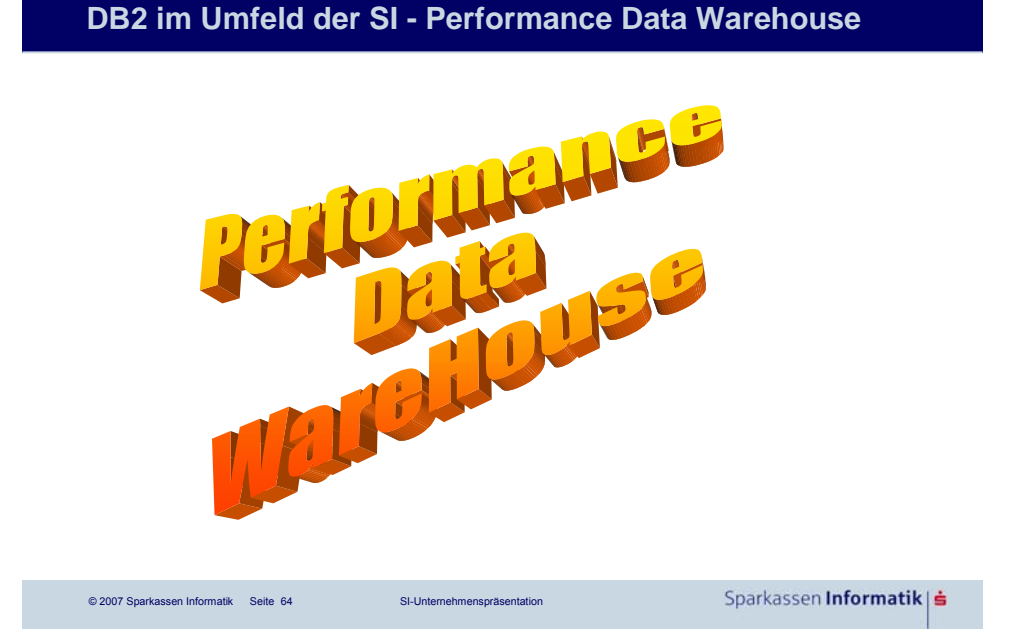

### **Performance Data Warehouse**

Das Performance Data Warehouse (PDWH)

- ► ist eine Sammlung von Performance-Kennzahlen über die Anwendungen auf dem z/OS,
- ► enthält eine Auswertungsmethode zum Erkennen von Ausreißern,
- ► mündet in einen Prozess zur Verbesserung ressourcenintensiver Anwendungen auf dem z/OS.

Ziel des Performance Data Warehouses ist die

- ► Einsparung von CPU-Zeit,
- ► Verbesserung der Laufzeit,
- ► Vermeidung von Kundenbeschwerden wegen Laufzeitproblemen,
- ► Sicherung der 24h Verfügbarkeit.

© 2007 Sparkassen Informatik Seite 66 SI-Unternehmenspräsentation

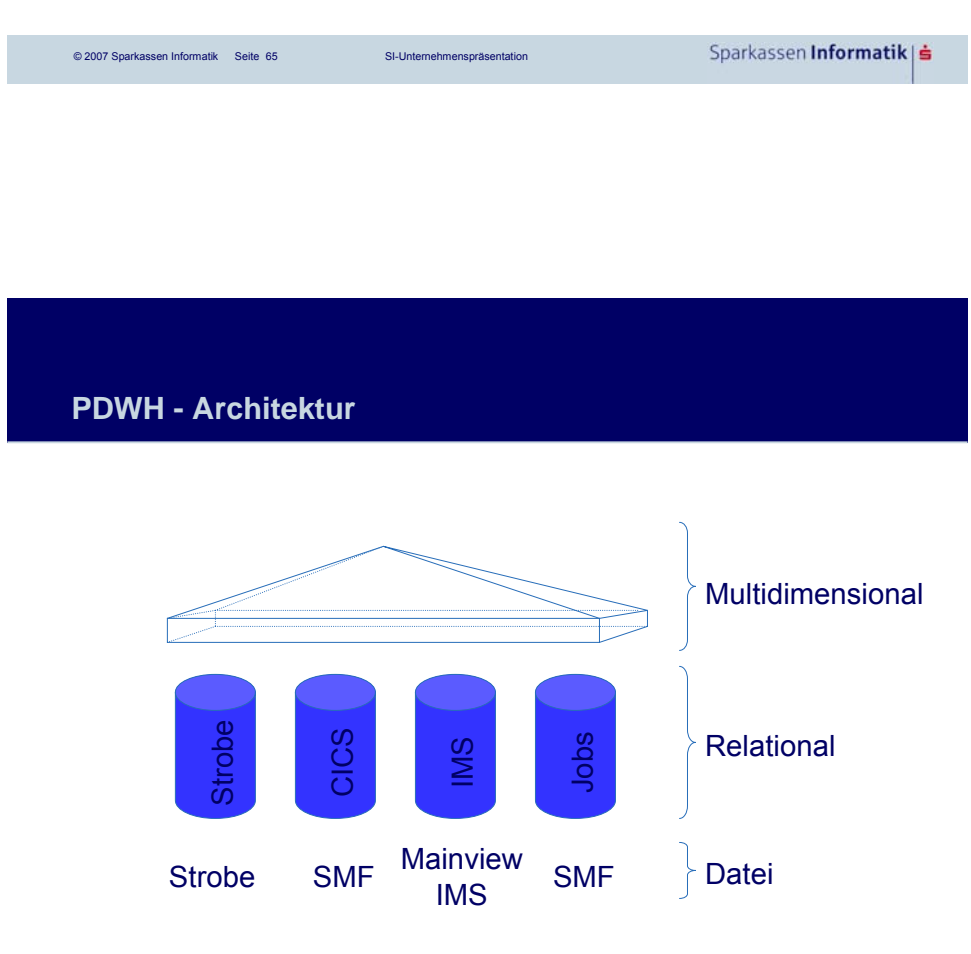

### **PDWH - Nachteile des relationalen Ansatzes**

- ► Abfragen sind statisch
	- ► Für jede neue Sicht muss eine neue Query formuliert werden
- ► Quervergleiche sind aufwändig
	- ► Gruppierung von Daten nach unterschiedlichen Kriterien (Zeit, System, Region...) im relationalen System schwer implementierbar
- ► Berücksichtigung besonderer Tage, wie
	- ► Wochenenden
	- ► Ultimotermine

fallen schwer

- ► Fehlende graphische Unterstützung
- ► Lösung: Multidimensionale Datenbanken !

Sparkassen Informatik| ≐ © 2007 Sparkassen Informatik Seite 67 SI-Unternehmenspräsentation

**PDWH - Multidimensionaler Ansatz allgemeine Einführung**

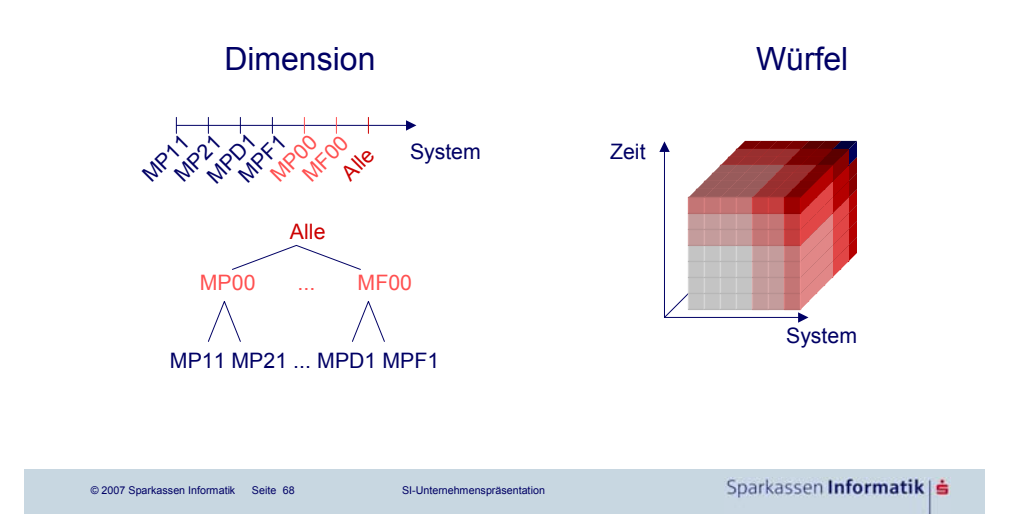

### **PDWH - Durch die Einführung von multidimensionaler Speicherung werden Massenvergleiche möglich**

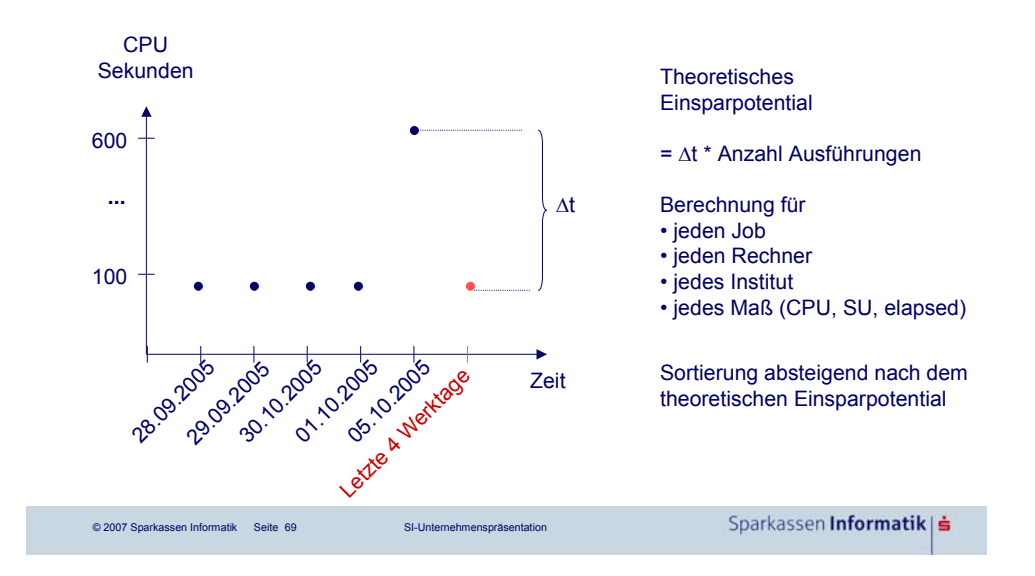

### **PDWH - Beispielmail für die Alarmierung durch den multidimensionalen Vergleich**

1 CPU-Zeit 1.1 Einsparrichtung Datum 1.1.1 Erstmalig aufgefallen (innerhalb der letzen 14 Tage)

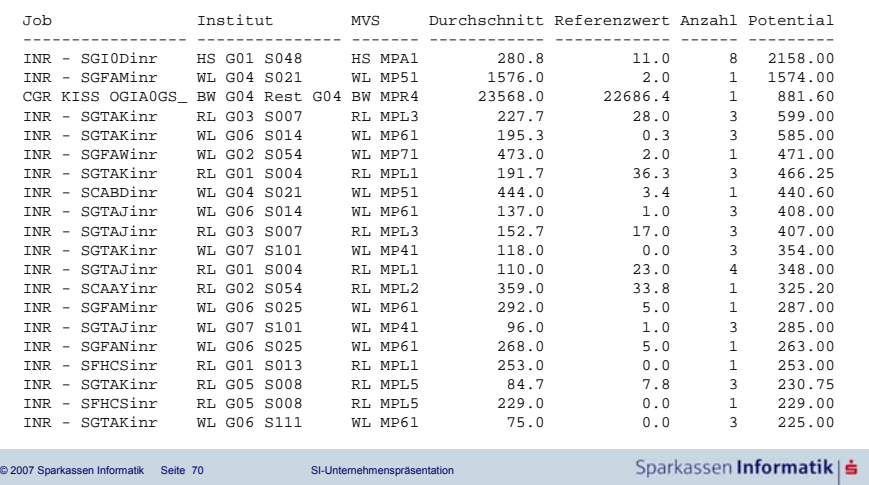

### **PDWH - Quervergleich entlang der Zeitdimension**

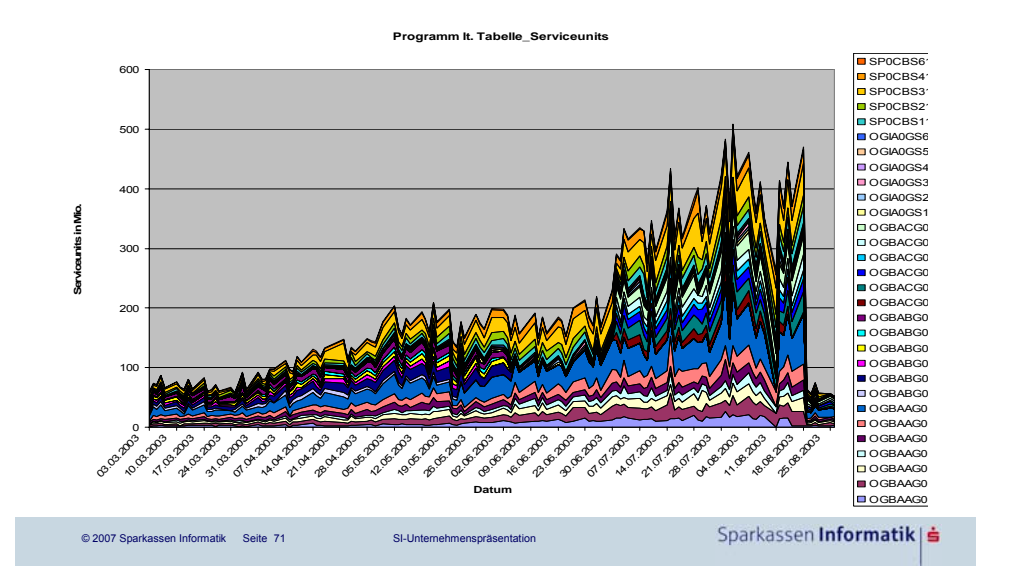

### **PDWH - Quervergleich entlang der Systemdimension**

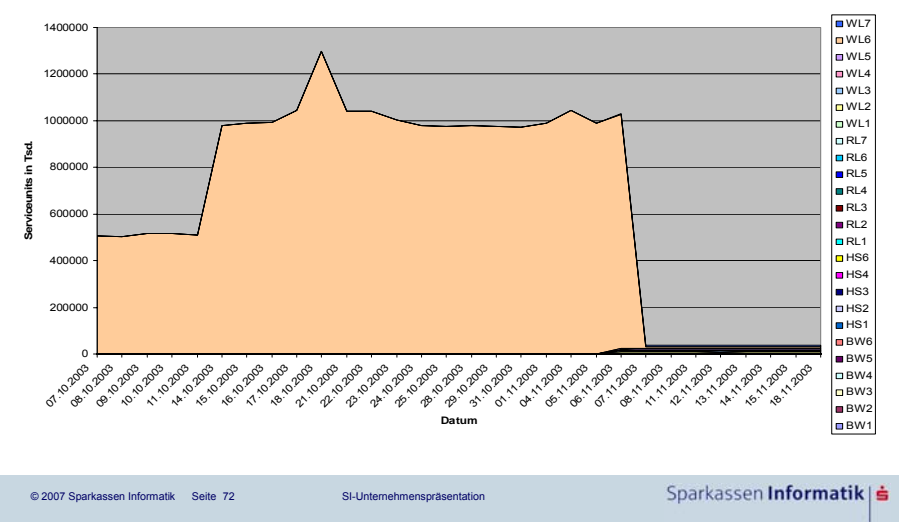

**Durch den Job SBFBCG verbrauchte Serviceunits**

### **PDWH - Ergebnisse**

► Im Jahr 2006 konnten durch 72 Tuningmaßnahmen 5% des gesamten CPU-Verbrauchs auf den Mainfraims eingepart werden.

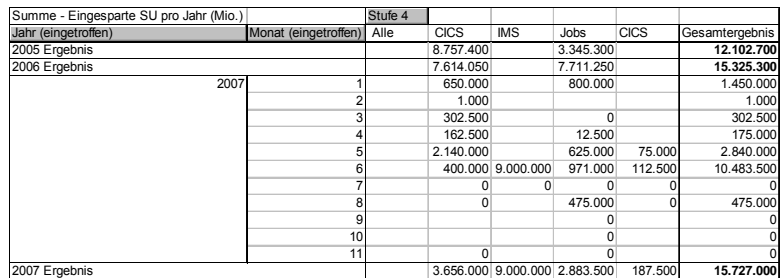

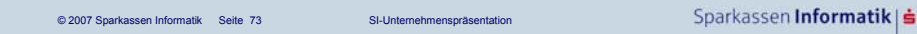

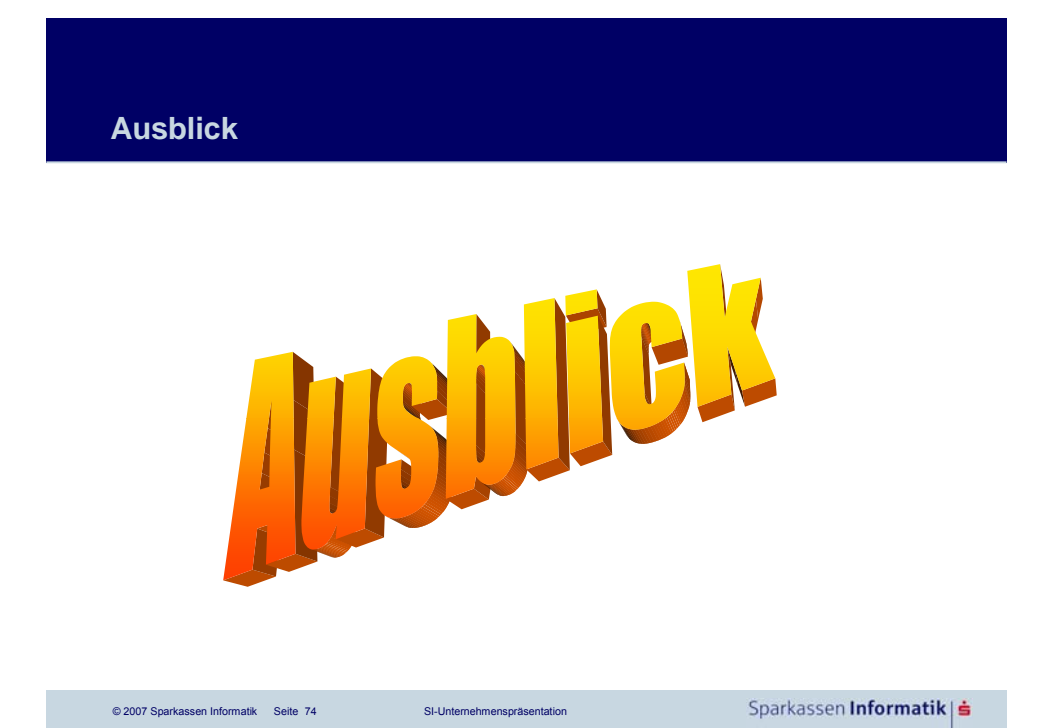

### **Ausblick**

- ► Das DB2 wird laufend weiterentwickelt.
- ► Wünsche der Kunden werden je nach Machbarkeit und Gewicht des Kunden berücksichtigt.
- ► Neue Datenhaltungsmodelle wie z.B. XML werden in der Datenbank implementiert.
- ► Auf nationalen und internationalen Benutzerkonferenzen wie der IDUG ►werden neue Features dargestellt
	- ►berichten Kunden über den Einsatz des DB2s,
	- ►können Kontakte zu anderen DB2-Nutzern und zum Labor hergestellt werden

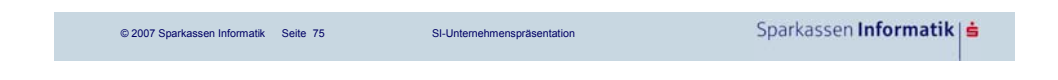

**DB2 im Umfeld der SI - Literaturhinweise**

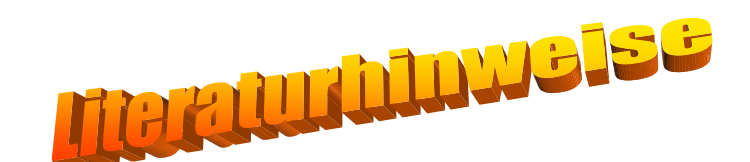

Wo finde ich (vielleicht) Antworten auf spezielle Fragen? http://www.db2mag.com/

Sparkassen Informatik | ≐

### **DB2 im Umfeld der SI - Literaturhinweise**

#### **DB2 V8**

**Fazit**

aus dem SEU DB2-Handbuch direkter Link auf : **die Homepage** http://www-306.ibm.com/software/data/db2/zos/db2zosv8.html **die Gesamtliteratur** http://www-306.ibm.com/software/data/db2/zos/v8books.html **und Application Programming and SQL Guide SQL-Reference Administration Guide Messages and Codes**

© 2007 Sparkassen Informatik Seite 77 SI-Unternehmenspräsentation

Sparkassen **Informatik** | **≐** 

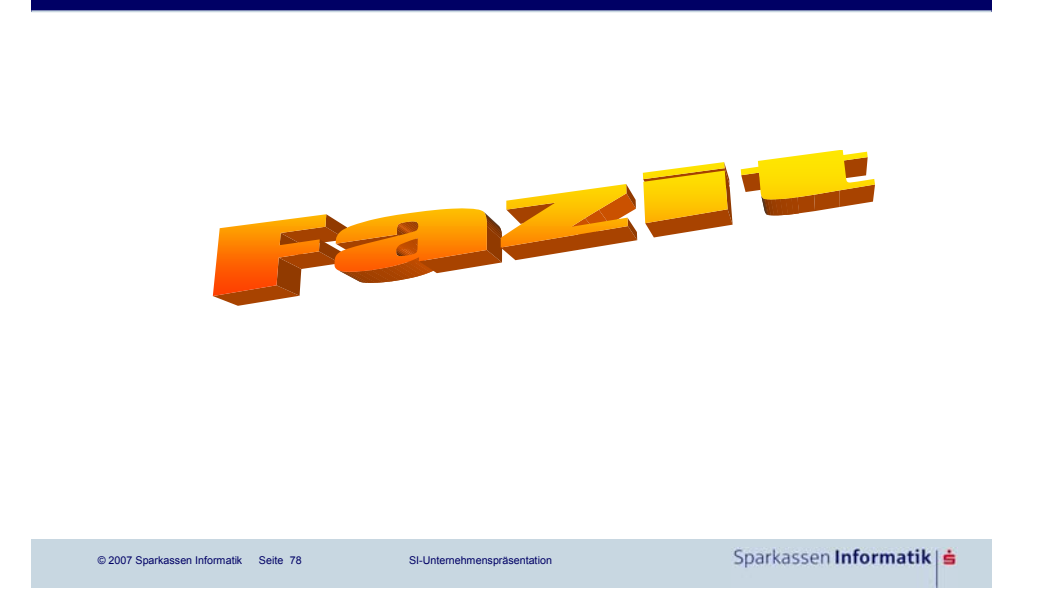

# **Fazit** ► Das DB2 auf dem z/OS ist ein hochverfügbares, stabiles, leistungsfähiges Datenbanksystem. ► Es stellt mit jeder Version neue Funktionen und Automatismen zur Verfügung. ► Von dem Ziel ein Datenbanksystem zu werden, das selbstständig Probleme erkennt und behebt, ist das DB2 noch weit entfernt. ► Es bleiben also noch Herausforderungen für zukünftige Generationen von Datenbankadministratoren und Anwendern des DB2s.

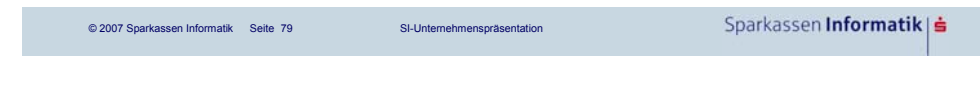

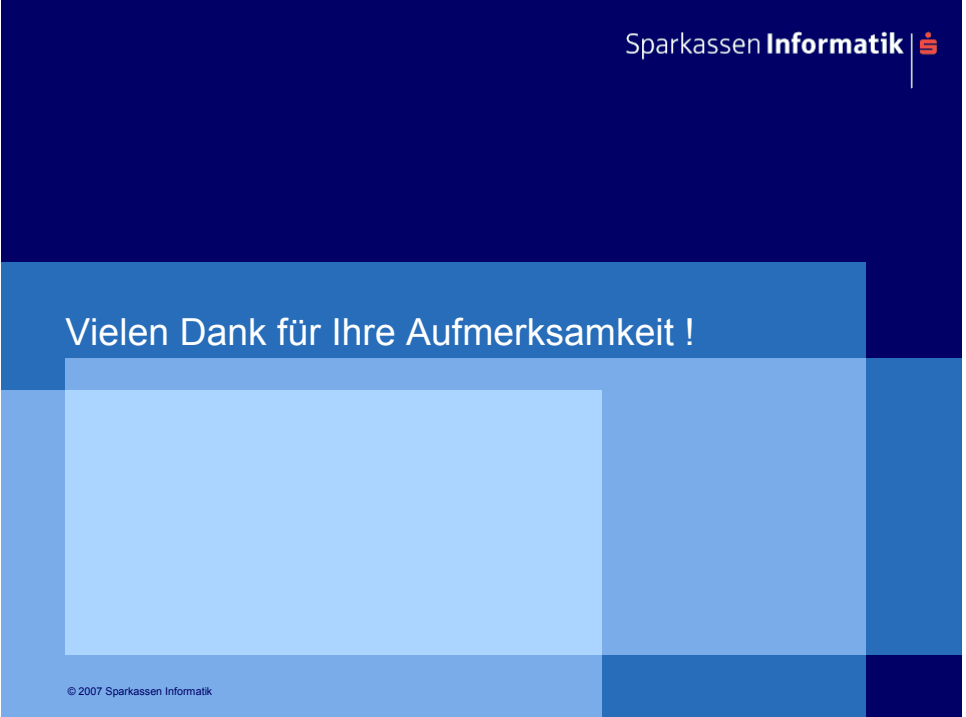